Министерство образования Республики Беларусь Учреждение образования «Национальный детский технопарк»

## **ПРОГРАММЫ ОБЪЕДИНЕНИЙ ПО ИНТЕРЕСАМ**

**Основы профессиональных компетенций XXI века** 

УЧЕБНО-МЕТОДИЧЕСКОЕ ПОСОБИЕ

Минск 2021

В учебно-методическом пособии представлены программы объединений по интересам, в соответствии с основными номинациями республиканского конкурса по основам профессиональной подготовки среди учащихся учреждений образования «JuniorSkills Belarus».

Адресовано педагогам дополнительного образования учреждений образования, иных организаций, которым в соответствии с законодательством предоставлено право осуществлять образовательную деятельность, реализующих образовательную программу дополнительного образования детей и молодежи.

Предложенные программы могут быть использованы педагогами дополнительного образования при разработке программ объединений по интересам.

Рекомендовано методическим советом учреждения образования «Национальный детский технопарк».

Составители: Альхимович Н.В., Цыркун К.И.

Разработчики программ объединений по интересам: Борисевич А.Ю., Гриневич И.Н., Караба А.В., Матюшко И.Н., Мосейчук А.А., Ракова Ж.Е., Тылецкий И.В., Яковлев Д.С., Янковская О.В.

Под общей редакцией Середы А.Г.

©Учреждение образования «Национальный детский технопарк»

# **ОГЛАВЛЕНИЕ**

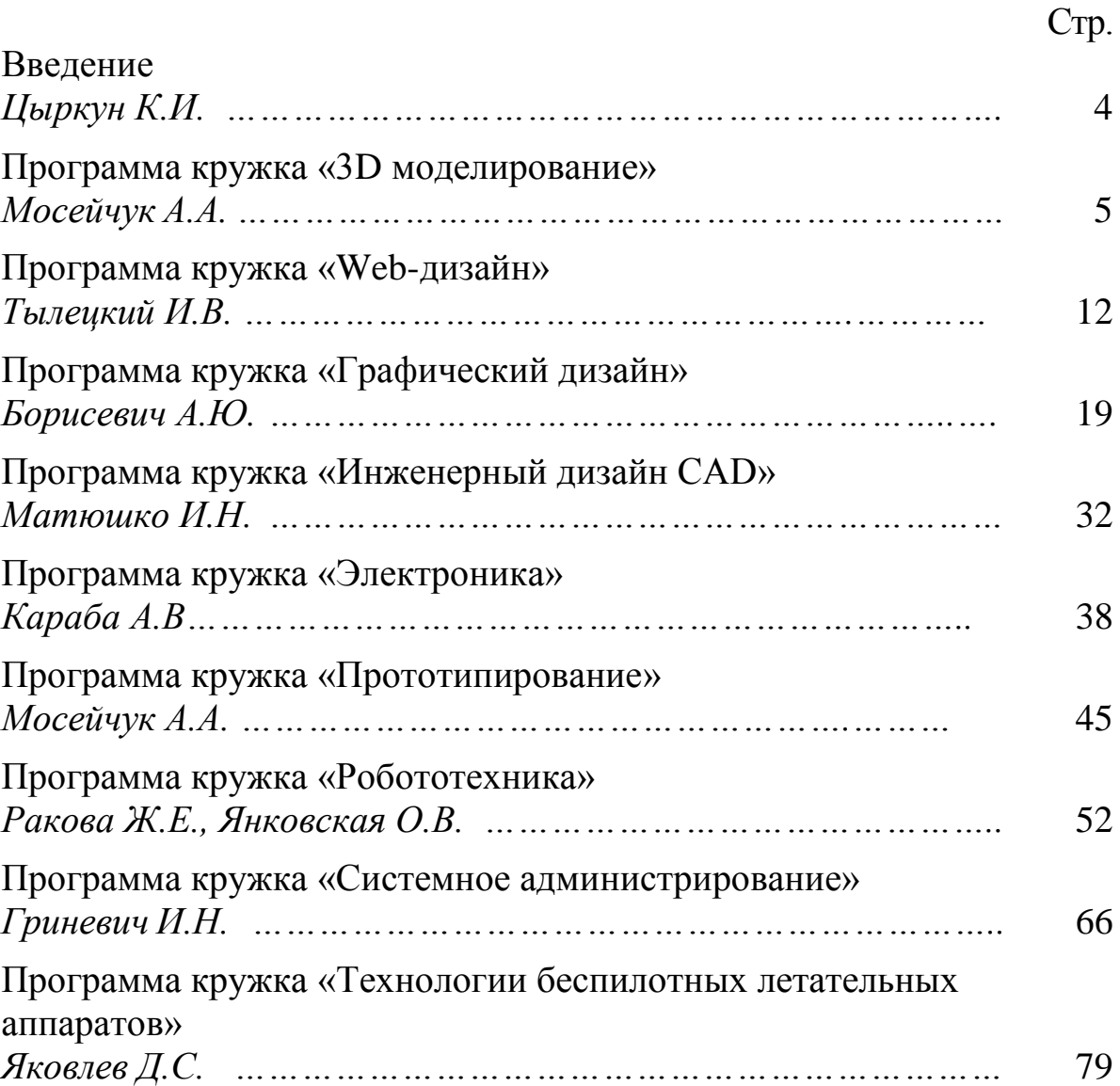

## **ВВЕДЕНИЕ**

На современном этапе наиболее важным направлением в работе учреждений дополнительного образования детей и молодежи является профессиональная ориентация учащихся на профессии, которые будут актуальны в среднесрочной и долгосрочной перспективах развития отраслей национальной экономики.

В целях совершенствования системы профессиональной ориентации и создания возможностей для освоения основ профессиональных компетенций, связанных с внедрением информационнокоммуникационных и передовых производственных технологий в сферы жизнедеятельности общества, в Республике Беларусь проводится республиканский конкурс по основам профессиональной подготовки среди учащихся учреждений образования «JuniorSkills Belarus».

Заключительные этапы республиканского конкурса по основам профессиональной подготовки среди учащихся JuniorSkills Belarus состоялись в 2016, 2018 и 2020 г.г.

В учебно-методическом пособии представлены программы объединений по интересам по направлениям, соответствующим номинациям конкурса «JuniorSkills Belarus».

Успешное освоение учащимися программ объединений по интересам «3D моделирование», «Web-дизайн», «Графический дизайн», «Инженерный дизайн CAD», «Электроника», «Прототипирование», «Робототехника», «Системное администрирование», «Технологии беспилотных летательных аппаратов» позволит получить им универсальные навыки и умения, дающие конкурентные преимущества будущим специалистам и позволяющие быстро адаптироваться к высококонкурентной среде.

Учащимся не только приобретут опыт проектной, исследовательской деятельности, освоят основы современных и будущих профессий, но и подготовиться к участию в этапах проведения конкурса «JuniorSkills Belarus» в соответствующих номинациях.

Предложенные программы объединений по интересам разработаны в соответствии с Кодексом Республики Беларусь об образовании, Концепцией непрерывного воспитания детей и учащейся молодежи, Специфическими санитарно-эпидемиологическими требованиями к содержанию и эксплуатации учреждений образования, Положением об учреждении дополнительного образования детей и молодежи, типовыми программами дополнительного образования детей и молодежи.

Программы объединений по интересам апробированы в учреждении образования «Национальный детский технопарк».

## **ПРОГРАММА КРУЖКА «3D МОДЕЛИРОВАНИЕ»**

#### **Пояснительная записка**

Программа кружка «3D моделирование» (далее – программа) разработана на основе типовой программы дополнительного образования детей и молодежи (технический, естественно-математический профили). Образовательная область: «Техническое конструирование», «Информатика».

Обучение в кружке способствует совершенствованию практических навыков работы в среде 3D-моделирования для последующего проектирования и реализации своих проектов посредством технологий прототипирования.

Данные технологии рассматриваются на примере системы трехмерного моделирования Autodesk Inventor, ставшей стандартом для предприятий, благодаря сочетанию простоты освоения и легкости работы с мощными функциональными возможностями твердотельного и поверхностного моделирования. Она включает в себя графический редактор, средства трехмерного моделирования и подготовки управляющих программ для станков с числовым программным управлением.

Программа рассчитана на 1 год обучения.

Актуальность программы определяется активным внедрением технологий быстрого цифрового прототипирования во многие сферы деятельности (авиация, машиностроение, архитектура и т.п.) и потребностью общества в дальнейшем развитии данных технологий.

Цель программы**:** формирование основ знаний о технологии цифрового прототипирования, приобретение практических навыков работы в системах автоматизированного проектирования, подготовка учащихся к применению современных технологий как инструмента для решения практических научно-технических задач.

Задачи:

обучить основам работы в системе трехмерного моделирования Autodesk Inventor;

ознакомить с основами технологии цифрового прототипирования;

развить техническое, объемное, пространственное, логическое и креативное мышления;

развить конструкторские способности, изобретательность и потребность в творческой деятельности;

развить навыки самостоятельной работы.

сформировать устойчивый интерес учащихся к техническому творчеству;

5

сформировать общую информационную культуру у учащихся;

сформировать зоны личных научных и творческих интересов учащихся.

Программа рассчитана на возрастную категорию учащихся от 13 лет и старше.

Занятия проводятся в кабинете, оборудованном 3D принтерами, компьютерами и телевизором для наглядной демонстрации учебного материала.

Программа реализуется на протяжении одного года. Основной формой организации образовательного процесса являются занятия продолжительностью 2 часа, проводимые 1 раз в неделю.

Программой предусмотрены как теоретические, так и практические занятия.

На теоретических занятиях учащиеся знакомятся с интерфейсом программы Autodesk Inventor, технологией и техникой создания 3D-моделей, получают необходимые знания по использованию современных систем проектирования, изучают правила оформления эскизов. На практических занятиях выполняют эскизы, создают 3D-модели в системах проектирования.

В конце учебного года организуется выставка-презентация лучших творческих работ учащихся.

При проведении занятий используется необходимая учебнопрограммная документация, дидактический материал и наглядные пособия.

| $N_2$     | Название разделов,                | Количество часов |                |              |
|-----------|-----------------------------------|------------------|----------------|--------------|
| $\Pi/\Pi$ | тем                               | Всего            | Теоретических  | Практических |
| 1.        | Вводное занятие. Требования       |                  |                |              |
|           | безопасных условий труда. Электро | $\overline{2}$   |                |              |
|           | и пожарная безопасность           |                  |                |              |
| 2.        | Создание нового проекта.          |                  |                |              |
|           | Интерфейс программы Autodesk      | $\overline{2}$   |                |              |
|           | Inventor. Создание 2D-эскиза      |                  |                |              |
| 3.        | Базовые инструменты и размеры     | 6                | $\overline{2}$ | 4            |
| 4.        | Операции редактирования эскизов   | 6                | $\overline{2}$ | 4            |
| 5.        | Работа с зависимостями            | 4                |                | 3            |
| 6.        | Форматирование эскизов            | $\overline{4}$   |                | っ            |
| 7.        | Операция «Выдавливание»           | $\overline{2}$   |                |              |
| 8.        | Операция «Вращение»               | 4                |                | 3            |
| 9.        | Операции «Сдвиг» и «Пружина»      | 4                |                | 3            |
| 10.       | Операция «Лофт»                   | $\overline{4}$   |                | 3            |
| 11.       | Работа с деталями                 | 10               | 2              | 8            |
| 12.       | Настройка шаблонов                | 6                | 2              | 4            |

**УЧЕБНО-ТЕМАТИЧЕСКИЙ ПЛАН**

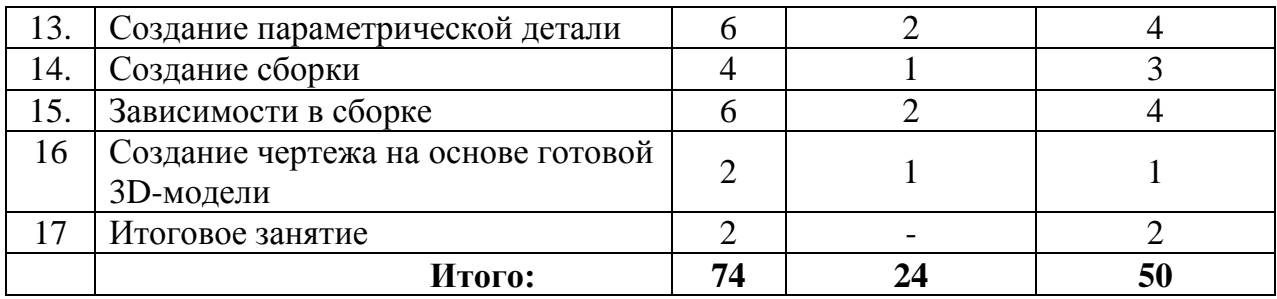

### **СОДЕРЖАНИЕ ПРОГРАММЫ**

## **1.Вводное занятие. Требования безопасных условий обучения. Пожарная и электробезопасность**

Ознакомление с программой кружка. Изучение правил поведения в учреждении образования. Ознакомление с правилами пожарной и электробезопасности при работе с компьютерной и иной техникой.

## **2. Создание нового проекта. Интерфейс программы Autodesk Inventor. Создание 2D-эскиза**

Создание проектов. Параметры проекта. Расположение основных элементов управления программы Autodesk Inventor. Понятие эскиза в программе Autodesk Inventor. Основы работы с эскизами. Понятие 2D эскиза.

*Практические занятия.* Создание нового проекта. Рисование простых геометрических фигур с помощью инструментов Окружность и Отрезок.

## **3. Базовые инструменты программы Autodesk Inventor и размеры**

Работа с размерами. Способы создания Окружности, Дуги, Прямоугольника, Паза, Многоугольника.

*Практические занятия.* Создание комбинаций геометрических фигур на основе полученных знаний. Проставление и редактирование размеров.

#### **4. Операции редактирования эскизов**

Использование Фасок и Сопряжений. Инструменты панели «Изменить».

*Практические занятия.* Создание эскизов из простых геометрических фигур, добавление Фасок и Сопряжений. Редактирование эскизов с помощью инструментов панели **«**Изменить».

### **5. Работа с зависимостями**

Понятие зависимостей и их использование. Инструменты панели «Зависимость».

*Практические занятия.* Создание эскизов с помощью инструментов панели «Зависимость».

#### **6. Форматирование эскизов**

Работа с готовыми эскизами, редактирование. Упрощение создания эскизов с помощью зависимостей и инструментов панели «Массив».

*Практические занятия.* Создание круговых и прямоугольных массивов объектов. Создание эскизов всеми изученными способами. Поиск оптимальных путей создания эскизов.

#### **7. Операция «Выдавливание»**

Создание трехмерных объектов. Операция «Выдавливание», принцип работы.

*Практические занятия.* Создание трехмерных объектов на основе эскизов. Редактирование готовых эскизов. Добавление отверстий.

### **8. Операция «Вращение»**

Принцип работы операции «Вращение». Случаи применения операции «Вращение» и операции «Выдавливание».

*Практические занятия.* Создание деталей с помощью операций «Выдавливание» и «Вращение». Редактирование деталей.

### **9. Операции «Сдвиг» и «Пружина»**

Принцип работы операций «Сдвиг» и «Пружина». Случаи применения операции «Сдвиг».

*Практические занятия.* Создание прямых и конусообразных пружин. Создание сложных деталей с помощью операции «Сдвиг».

### **10. Операция «Лофт»**

Дополнительные рабочие плоскости. Применение операции «Лофт» при создании деталей.

*Практические занятия.* Создание кувшинов, горшков и шахматных фигур с помощью операции «Лофт».

### **11. Работа с деталями**

Методика выбора оптимальных инструментов для создания деталей.

*Практические занятия.* Создание деталей с использованием максимального количества инструментов.

#### **12. Настройка шаблонов**

Создание шаблонов, заполнение параметров. Использование заготовок.

*Практические занятия.* Создание шаблонов и заготовок. Быстрое создание деталей на основе редактирования заготовок.

#### **13. Создание параметрической детали**

Создание детали и ее редактирование с помощью инструмента «Параметры».

*Практические занятия.* Добавление параметров. Изменение имен параметров. Изменение значений параметров. Переключение между версиями детали.

### **14. Создание сборки**

Назначение и использование сборок. Добавление деталей. Использование библиотеки компонентов.

*Практические занятия.* Загрузка деталей в сборку. Добавление деталей из библиотек элементов.

### **15. Зависимости в сборке**

Создание зависимостей между деталями в сборке. Типы зависимостей и их применение.

*Практические занятия.* Создание сборки полноценного функционального механизма.

#### **16. Создание чертежа на основе готовой 3D-модели**

Добавление деталей на чертеж. Проекционные виды. Видимость ребер. Расстановка размеров. Создание разрезов.

*Практические занятия.* Создание чертежа на основе сборки.

### **17. Итоговое занятие**

*Практические занятия.* Оформление выставки и презентация творческих работ учащихся. Подведение итогов работы кружка.

## **ОЖИДАЕМЫЕ РЕЗУЛЬТАТЫ**

В результате освоения данной программы учащиеся должны знать:

основы технического черчения и работы в системе трехмерного моделирования Autodesk Inventor;

основы работы с технической документацией, методы поиска, обработки и анализа информации;

оптимальный подход к созданию трехмерной детали;

правила применения изученных инструментов при выполнении научно-технических проектов;

основы организации самостоятельной работы.

## **ФОРМЫ ПОДВЕДЕНИЯ ИТОГОВ РЕАЛИЗАЦИИ ПРОГРАММЫ**

Подведение итогов реализации программы предполагает использование таких форм как: портфолио творческих достижений учащихся, участие в городских, районных, республиканских конкурсах, презентации творческих работ, заключительные занятия.

### **ФОРМЫ И МЕТОДЫ РЕАЛИЗАЦИИ ПРОГРАММЫ**

Реализация программы кружка «3D моделирование» предполагает сочетание традиционных и нетрадиционных форм и методов работы, направленных на создание оптимальных условий для достижения ожидаемых результатов в обучении, воспитании, развитии учащихся, удовлетворении их индивидуальных возможностей, интересов, раскрытия личностного потенциала каждого.

Для реализации программы кружка «3D моделирование» используются индивидуальная, коллективная, групповая формы обучения.

При проведении занятий применяются следующие методы обучения:

для формирования новых знаний – объяснительно-иллюстративный, при котором учащиеся получают знания через рассказ, лекцию, беседу, консультацию, инструктаж, работу с учебной, технической, справочной литературой, информационными средствами обучения и др.;

для закрепления знаний и умений – репродуктивный метод обучения, при котором изучение материала осуществляется на основе образца или правила. Здесь деятельность учащихся носит алгоритмический характер, выполняется по инструкциям, предписаниям, правилам в аналогичных, сходных с показанным образцом ситуациях;

для формирования знаний и умений проблемного характера – метод проблемного обучения, где используются самые разнообразные источники информации. Перед учащимися ставится проблема, формулируется техническая задача и способ ее решения через сравнение и доказательств.

для совершенствования умений – частично-поисковый метод, применяемый для организации активного поиска решения выдвинутых или самостоятельно сформулированных технических и познавательных задач. Используются элементы теории решения изобретательских задач (ТРИЗ), методы: «мозговой штурм», «проб и ошибок», контрольных вопросов, аналогий и др.

В процессе реализации программы кружка проводятся воспитательные мероприятия, развивающие творческие технические способности учащихся.

## **ЛИТЕРАТУРА И ИНФОРМАЦИОННЫЕ РЕСУРСЫ**

1. Большаков, В.П. Инженерная и компьютерная графика: учебное пособие / В.П.Большаков. – СПб.: БХВ-Петербург, 2013.

2. Гузненков, В. Н., Autodesk Inventor в курсе инженерной графики / В.Н.Гузненков, С. Г. Демидов. – М.: Горячая Линия — Телеком, 2009. — 146 с.

3. Зиновьев, Д.В. Основы проектирования в Autodesk Inventor 2016 / Д.В.Зиновьев. – М: ДМК Пресс, 2017. – 256 с.

4. Ларченко, А.П. Основы 3D-моделирования: учебная программа факультативных занятий для VIII-XI классов уяреждений общего среднего образования/ А.П.Ларченко / Национальный образовательный портал [Электронный ресурс]. – Режим доступа: adu.by/wpcontent/./Informatika\_fakul\_8-11k\_Osnovy\_3D\_modelirovaniya.doc. – Дата доступа: 10.12.2020.

5. Огановская, Е.Ю. Робототехника, 3D-моделирование и прототипирование на уроках и во внеурочной деятельности: 5 – 7, 8 (9) классы / Е.Ю.Огановская, С.В.Гайсина, И.В.Князева. – Санкт-Петербург : КАРО, 2017. – 256 с.

6. Чекмарев, А.А. Инженерная графика / А.А.Чекмарев. – М. : Высшая школа, 2000.

## **ПРОГРАММА КРУЖКА «WEB-ДИЗАЙН»**

#### **Пояснительная записка**

Программа кружка «Web-дизайн» (далее – программа кружка) разработана на основе типовой программы дополнительного образования детей и молодежи (естественно-математический профиль), образовательная область «Информатика».

Занятия по техническому творчеству помогают решать важнейшие задачи образования и развития личности, в том числе задачи взаимосвязи обучения с жизнью, познания учащимися окружающего мира, расширения их мировоззрения и технического кругозора, межпредметных связей. Организация кружковой работы позволяет дополнить учебновоспитательную работу, проводимую на уроках, способствует повышению интереса учащихся к выполняемым заданиям. Все это помогает педагогу в выявлении путей удовлетворения потребностей учащихся в области технических наук и трудовой деятельности, позволяет уделять больше внимания организации самостоятельной работы каждого из учащихся.

Программа имеет профессионально-техническую направленность и ориентирована на развитие личности учащегося и его творческих способностей, удовлетворения индивидуальных потребностей в интеллектуальном и нравственном совершенствовании, направлена на воспитание духовности и нравственности, привитие интереса и любви к техническому творчеству, компьютерным технологиям, инновациям.

Цель реализации программы кружка – обеспечение условий для обучения и развития творческих способностей учащихся, приобщение их к техническому творчеству, IT-технологиям, инновациям и практической деятельности.

Задачи:

содействие освоению компьютерной грамотности, формирование практических умений и навыков в освоении специализированных компьютерных программ, языка разметки гипертекста, каскадных таблиц стилей;

развитие технического мышления, умений творчески подходить к решению практических задач;

развитие познавательной активности, самостоятельности, настойчивости в достижении поставленных целей;

формирование чувства ответственности за качество выполняемых работ, бережного отношения к компьютерной технике;

воспитание нравственных качеств учащихся (уважение к труду, добросовестность, аккуратность, честность, активная гражданская позиция, коллективизм).

В данной образовательной программе использованы ведущие педагогические идеи личностно-ориентированного обучения. Деятельность объединения призвана развить конструкторскотехнологическое мышление учащихся, сформировать основополагающие знания об IT-технологиях, побудить использовать полученные знания и умения для создания реализуемых технических проектов.

При реализации программы большое внимание уделяется развитию интереса к избранному виду деятельности, поэтому в содержание программы кружка включены:

введение и основные понятия структуры сайтов;

изучение средств разработки сайтов;

изучение основных инструментов для создания сайтов;

анализ платформ для размещения сайтов.

Основной формой организации образовательного процесса при реализации программы кружка является занятие (теоретическое и практическое).

Занятия проводятся в соответствии с инструкциями по охране труда, санитарными нормами и правилами.

Возраст обучающихся – от 14 лет и старше.

Срок реализации программы кружка составляет 1 год.

Для учреждений дополнительного образования детей и молодежи программа рассчитана на 240 часов в год (занятия 2 раза в неделю по 3 часа).

| $N_2$     |                                                                             | Количество часов |               |              |  |  |  |  |
|-----------|-----------------------------------------------------------------------------|------------------|---------------|--------------|--|--|--|--|
| $\Pi/\Pi$ |                                                                             | Всего            | Теоретических | Практических |  |  |  |  |
|           | Название разделов, тем                                                      | часов            |               |              |  |  |  |  |
| 1.        | Вводное занятие. Интернет<br>глазами разработчика                           | 3                | 3             |              |  |  |  |  |
| 2.        | Основные инструменты web-<br>дизайнера                                      | 9                | 6             | 3            |  |  |  |  |
| 3.        | Язык гипертекстовой разметки<br><b>HTML</b>                                 | 21               | 12            | 9            |  |  |  |  |
| 4.        | Введение в каскадные таблицы<br>стилей (CSS)                                | 12               | 6             | 6            |  |  |  |  |
| 5.        | Теоретические основы дизайна                                                | 15               | 6             | 9            |  |  |  |  |
| 6.        | Графический дизайн.<br>Подготовка мультимедийного<br>содержания web-страниц | 24               | 9             | 15           |  |  |  |  |
| 7.        | Язык сценариев JavaScript.<br>Формы                                         | 18               | 6             | 12           |  |  |  |  |

**УЧЕБНО-ТЕМАТИЧЕСКИЙ ПЛАН**

13

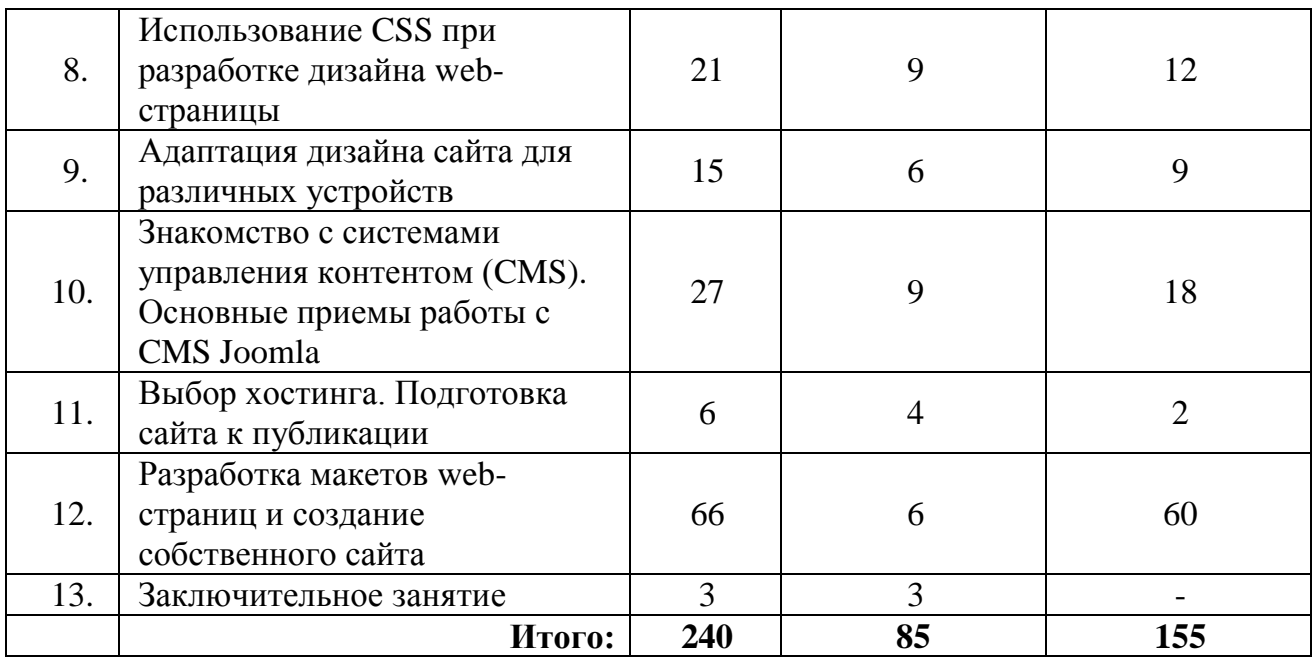

### **СОДЕРЖАНИЕ ПРОГРАММЫ**

### **1. Вводное занятие. Интернет глазами разработчика**

Правила безопасного поведения и внутреннего распорядка. Обучение основам безопасного поведения при работе с электроприборами. Знакомство с основными принципами работы сети Интернет.

#### **2. Основные инструменты web-дизайнера**

Основные текстовые и графические редакторы. Специализированные компьютерные программы. Форматы хранения полученных результатов.

*Практические занятия.* Освоение интерфейса пользователя используемых компьютерных программ. Получение основных навыков работы с ними.

#### **3. Язык гипертекстовой разметки HTML**

Основные сведения о языках разметки. Актуальные версии HTML и ХHTML. HTML-разметка. Основные элементы разметки. Атрибуты элементов. Специальные символы.

*Практические занятия.* Создание в текстовом редакторе (Notepad) тестовой web-страницы, содержащей изученные элементы разметки, просмотр ее в различных браузерах.

### **4. Введение в каскадные таблицы стилей (CSS)**

Основные понятия CSS. Способы определения стилей. Каскадирование. Наследование. Селекторы. Псевдоклассы и псевдоэлементы. Свойства шрифтов. Свойства текста. Свойства цвета и фона.

*Практические занятия.* Вставка в созданную ранее web-страницу нескольких классов CSS. Создание отдельной таблицы CSS, подключение ее к web-странице. Просмотр результата в различных браузерах.

## **5. Теоретические основы дизайна**

Пространственные отношения. Форма и размер. Цвет и размер. Пропорции. Размещение элементов в композиции web-страницы. Плотность размещения материала. Форма. Цвет. Текст и фон. Шрифт и текст. Подбор шрифтов. Принципы дизайна. Типы сайтов. Устройство сайтов. Топологическая структура сайта. Размерные отношения и ограничения формата web-страницы. Текстовые блоки и графические вставки.

*Практические занятия.* Изменение оформления web-страницы как средствами HTML, так и CSS. Подбор наиболее подходящего шрифта и его начертания, размещение и оформление шапки и подвала страницы. Сравнение полученных результатов.

## **6. Графический дизайн. Подготовка мультимедийного содержания web-страниц**

Использование графических редакторов при разработке макета webстраницы. Перевод графического макета в HTML/CSS разметку. Основные форматы для размещения на сайте информации, аудио- и видеозаписей. Нюансы, на которые следует обратить внимание при подготовке мультимедийного содержания web-страниц.

*Практические занятия.* Подготовка графического макета страницы, реализация полученного макета средствами HTML и CSS. Обработка исходных изображений и вставка их в web-страницу.

## **7. Язык сценариев JavaScript. Формы**

Базовые понятия программирования на JavaScript. События, свойства и методы основных объектов JavaScript. Функции. Форма. Элементы формы.

*Практические занятия.* Создание собственных функций на JavaScript, привязка их работы к событиям объектов web-страницы. Вставка в web-страницу формы, создание обработчика формы, проверка работы JavaScript-функций.

### **8. Использование CSS при разработке дизайна web-страницы**

Оформление границ элемента. Внутренние отступы элемента. Наружные отступы элемента. Размеры элемента. Позиционирование элемента. Видимость элемента. Импорт CSS. Свойства курсора.

Использование внешних объектов. Использование аудио- и видеофайлов. Обзор возможностей HTML5.

*Практические занятия.* Подготовка усложненного графического макета страницы, реализация полученного макета средствами HTML и CSS. Размещение на web-странице аудио- и видеофайлов средствами HTML5.

#### **9. Адаптация дизайна сайта для различных устройств**

Различия в возможностях различных устройств отображения информации. Возможности CSS для разработки дизайна для различных устройств. Адаптивный web-дизайн, его возможности. Инструменты для тестирования веб-страниц в разных условиях просмотра.

*Практические занятия.* Создание web-страницы с несколькими таблицами стилей, выбираемых в зависимости от устройства просмотра. Создание web-страницы с адаптивным дизайном. Тестирование полученных страниц.

## **10. Знакомство с системами управления контентом (CMS). Основные приемы работы с CMS Joomla**

Понятие CMS. Наиболее распространенные CMS, области их использования. Знакомство с Joomla. Определение контента, управление материалами. Работа с Медиаменеджером и добавление изображений. Управление категориями. Меню и пункты меню. Работа с параметрами и настройками. Основы использования шаблонов в Joomla.

*Практические занятия.* Создание тестового сайта с помощью Joomla.

### **11. Выбор хостинга. Подготовка сайта к публикации**

Хостинг. Поиск хостера. Услуги хостеров. Использование программы FTP-клиент. Доступ к сайту через проводник Windows. Управление сайтом средствами CMS. Оценка необходимого дискового пространства, использование хостингов изображений и видеофайлов.

*Практические занятия.* Поиск и выбор хостера и хостинг-плана, обоснование выбора.

## **12. Разработка макетов web-страниц. Создание собственного сайта**

Обзор основных видов web-сайтов, их назначение. Требования и пожелания к визуальному оформлению web-страниц в зависимости от назначения web-сайта.

*Практические занятия.* Разработка структуры сайта и принципа навигации, информационная наполняемость, выработка контента (содержимого) web-сайта, выбор готового шаблона (его редактирование) или подготовка нового. Формы, написание кода, тестирование, публикация.

### **13. Заключительное занятие**

Подведение итогов работы за учебный год.

*Практические занятия.* Представление созданных сайтов перед учащимися объединения.

## **ОЖИДАЕМЫЕ РЕЗУЛЬТАТЫ**

В результате усвоения программы кружка учащиеся должны уметь: самостоятельно разрабатывать и создавать web-сайты различной направленности и внешнего оформления, предназначенные для просмотра на различных устройствах (монитор компьютера, планшет, смартфон, печатная копия) и содержащие разнообразную мультимедийную информацию; публично предъявлять собственные результаты на конференциях, конкурсах и др.

## **ФОРМЫ ПОДВЕДЕНИЯ ИТОГОВ РЕАЛИЗАЦИИ ПРОГРАММЫ**

Формами подведения итогов реализации программы могут быть: «летопись» объединения по интересам (видео- и фотоматериалы); портфолио творческих достижений объединения по интересам (грамоты, дипломы, сертификаты и др.); отзывы учащихся о выставках, экскурсиях и других мероприятиях, в которых они принимали участие или которые посетили; открытые занятия; презентации web-страниц и web-сайтов, разработанных учащимися; защита проектов; заключительные занятия; мастер-классы.

Для подведения итогов реализации программы используется оценка результатов, полученных во время публичного предъявления учащимися своей web-продукции на конкурсах, конференциях, выставках.

## **ФОРМЫ И МЕТОДЫ РЕАЛИЗАЦИИ ПРОГРАММЫ**

В ходе реализации программы применяется индивидуальногрупповая форма работы.

Предусмотрены теоретические и практические занятия для формирования навыков работы в области web-дизайна. Основные методы обучения, применяемые при реализации программы: объяснительноиллюстративный, репродуктивный и проблемный, метод проектного обучения.

## **ЛИТЕРАТУРА И ИНФОРМАЦИОННЫЕ РЕСУРСЫ**

1. Кодекс Республики Беларусь об образовании: с изм. и доп., внесенными Законом Республики Беларусь от 4 янв. 2014 г. – Минск: Нац. центр правовой информ. Респ. Беларусь, 2014. – 400 с.

2. Кришнамурти, Б. Web-протоколы. Теория и практика / Б. Кришнамурти, Дж. Рексфорд. – М.: ЗАО «Издательство БИНОМ», 2002. – 592 с.

3. Мэрриотт, Дж., Joomla! 3.0: Официальное руководство / Дж. Мэрриотт, Э. Уоринг. – СПб. Питер, 2013. – 496 с.

4. Орлов, Л.В. Web-сайт без секретов / Л. В. Орлов. – 2-е изд. – М.: Бук-пресс, 2006. – 512 с.

5. Педагогика: большая современная энциклопедия / сост. Е.С. Рапацевич. – Минск: Современное слово, 2005. – 720 с.

6. Фрейн, Б. HTML5 и CSS3. Разработка сайтов для любых браузеров и устройств / Б. Фрейн. – СПб.: Питер, 2014. – 304 с.

7. Хольцшлаг, М.Э. Использование HTML и XHTML. Специальное издание / М.Э. Хольцшлаг. – М.: Издательский дом «Вильямс», 2003. – 736 с.

## **ПРОГРАММА КРУЖКА «ГРАФИЧЕСКИЙ ДИЗАЙН»**

#### **Пояснительная записка**

Программа кружка «Графический дизайн» (далее – программа кружка) разработана на основе типовой программы дополнительного образования детей и молодежи (естественно-математический профиль), образовательная область «Информатика».

Цель реализации программы кружка – развитие познавательных интересов, интеллектуальных и творческих способностей на основе знаний законов графического дизайна, а также использования специальных графических редакторов.

Задачи :

овладение базовыми знаниями графических программ для создания и редактирования растрового и векторного изображения;

овладение основами знаний в области графического дизайна, применение полученных знаний в реализации графических проектов;

овладение умениями эффективно использовать современное программное обеспечение компьютера при работе с растровой и векторной графикой;

профессиональная ориентация учащихся в области компьютерной графики;

знакомство на практике с профессиями графического дизайнера, полиграфиста, художника;

формирование умения эффективно работать в команде при создании творческого проекта с использованием компьютерной графики;

раскрытие и развитие творческого потенциала каждого учащегося;

формирование творческого отношения к компьютерной графике и графическому дизайну при исполнении поставленных задач;

развитие художественного вкуса, фантазии и креативности;

формирование умения рационально использовать компьютерную графику и навыки в области графического дизайна в своей повседневности, во время учебного процесса и в дальнейшей профессиональной жизни.

Программа кружка предназначена для работы с учащимися среднего, старшего школьного возраста и молодежью.

Срок реализации программы кружка – 2 года.

Занятия проходят 2 раза в неделю по 3 часа.

На первом году обучения учащиеся изучают графические редакторы «CorelDRAW», «Adobe Photoshop».

Второй год обучения посвящен изучению графического дизайна и выполнению творческих заданий с использованием изученных графических редакторов.

Кружок второго года обучения в кружке формируется из ребят, освоивших программу первого года обучения. Также по итогам собеседования в него могут быть зачислены учащиеся, которые занимались в других учреждениях дополнительного образования, школьных кружках или самостоятельно освоившие базовый курс.

Учитывая возраст обучающихся, программа кружка предполагает использование разных форм проведения занятий: просмотр тематических презентаций, просмотр видеоуроков и примеров работ других авторов, выполнение коллективных работ. Учащиеся посещают музеи, выставки, изучают специальную литературу о компьютерной графике и графическом дизайне.

Основной формой организации образовательного процесса при реализации программы кружка является занятие (теоретическое и практическое).

Занятия проводятся в соответствии с действующими санитарными нормами и правилами.

Программа предполагает следующую схему проведения занятий**:** 

1. Знакомство с новой темой и новыми функциями графических программ.

2. Освоение приемов работы в программе на различных примерах.

3. Выполнение творческого проекта по пройденной теме.

Итогом каждой пройденной темы становится изображение, выполненное в графическом редакторе.

В процессе занятий программой предусмотрено проведение физкультминуток, направленных на активацию дыхания, кровообращения и активный отдых групп мышц, задействованных во время основной деятельности при работе с персональным компьютером, проведение комплексов упражнений для глаз.

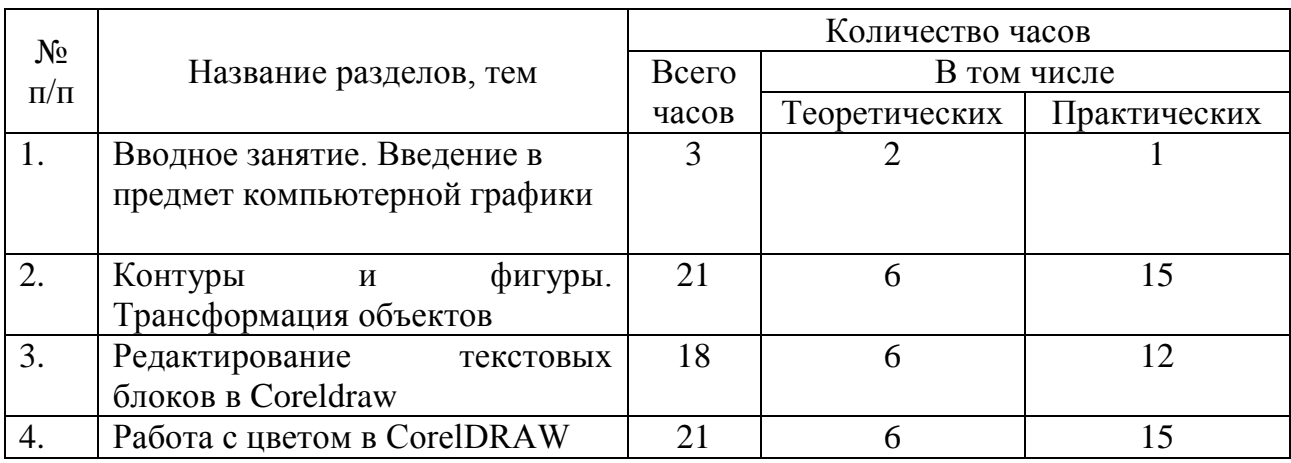

## **УЧЕБНО-ТЕМАТИЧЕСКИЙ ПЛАН Первый год обучения**

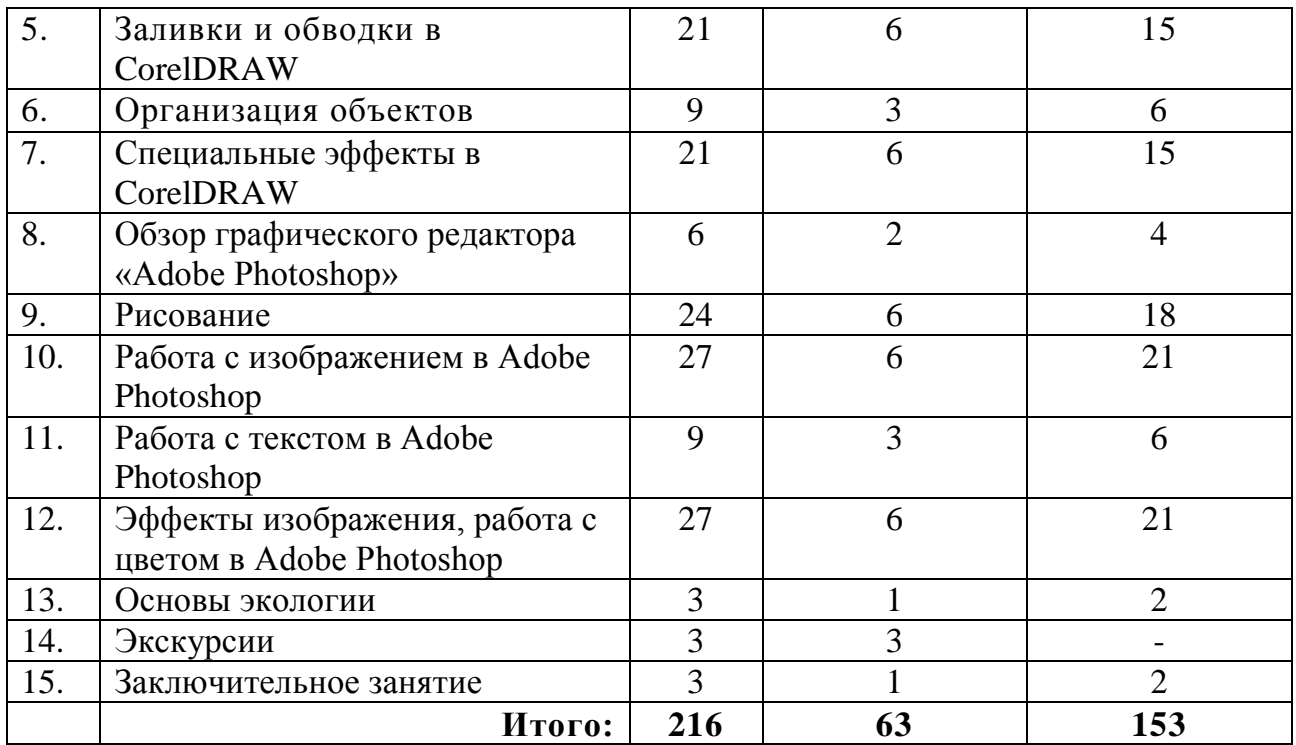

## **СОДЕРЖАНИЕ ПРОГРАММЫ**

#### **1. Вводное занятие. Введение в предмет компьютерной графики**

Изучение правил безопасного поведения в учреждении и учебной лаборатории. Правила безопасной работы с компьютерной техникой.

Введение в предмет компьютерной графики.

Основные сведения о программе CorelDRAW. Отличие векторной и растровой графики; применение векторной графики; первый запуск; создание и сохранение документа.

Интерфейс и главные элементы программы. Главное меню, панель инструментов, панели управления, панель свойств; палитра цветов; настройки программы; масштаб отображения; окно документа; параметры страницы; режимы просмотра; установка различных опций параметров программы.

*Практические занятия.* Самостоятельная работа с изученными элементами программы CorelDRAW.

#### **2. Контуры и фигуры. Трансформация объектов**

Способы создания и редактирования контуров – построение прямых линий; инструменты создания кривых: Безье, прямая через 3 точки; контуры с сегментами разных типов; замкнутые контуры; инструмент выбора; выделение и перемещение объектов (настройка шага перемещения); масштабирование объектов; отражение и поворот объектов; панель (докер) трансформации; копирование и дублирование

объектов; удаление объектов и команда «отменить»; инструмент «Свободная трансформация» (числительное задание параметров); команды пункта меню «Правка».

Способы создания фигур. Узлы. Инструмент «Фигура»; типы узлов и их преобразование; изменение кривизны сегментов; операции с группами сегментов; инструмент «Кривая Безье»; инструмент «Ломаная линия».

Инструменты для создания форм: «Прямоугольник», «Эллипс», «Многоугольник», «Спираль»; инструмент «Таблицы»; инструмент «Основные фигуры»; операции с контурами и фигурами; инструмент «Нож»; инструмент «Ластик».

*Практические занятия*. Отработка ранее изученных навыков работы с узлами: создание графического объекта «Часы».

Создание логотипа «Для себя» с использованием изученных инструментов для создания форм.

### **3. Редактирование текстовых блоков в CorelDRAW**

Инструмент «Текст», атрибуты текста и их типы; установка текста; фигурный текст; текстовый режим; текст как объект; шрифт, его настройки и особенности; форматирование символов; работа с текстом с помощью инструмента «Форма».

Простой текст. Набор и свойства текстовых контейнеров; связанные блоки; выделение и редактирование простого текста; специальные эффекты – автоматические маркированные списки и буквицы; преобразование простого и фигурного текста.

*Практические занятия.* Работа с текстом и контурами. Размещение фигурного текста вдоль контура. Взаимодействие текста и контура. Простой текст внутри контура. Преобразование текста в кривую. Обтекание текстом объектов. Применение команд пункта меню «Текст». Самостоятельное выполнение практического задания «Шрифтовой плакат».

### **4. Работа с цветом в CorelDRAW**

Модели цветов и виды цветной печати; выбор цвета и цветовые библиотеки; дополнительные палитры; редактирование цвета в панели «Цвет»; вкладки диалоговых окон; однородная и «Цвет абриса»; вкладка «Модели»; вкладка «Смесители»; команды меню «Инструменты».

*Практические занятия.* Самостоятельное выполнение графического объекта «Воздушные шары».

### **5. Заливки и обводки в CorelDRAW**

Обводка: параметры по умолчанию; инструменты управления

обводкой; настройки обводки в окне «Перо абриса»; цвет. Толщина и единицы измерения.

Масштабирование обводки. Обводка за контуром. Пунктир. Сопряжения и концы линий. Каллиграфические линии. Настройки обводки в окне «Свойства объекта» и на панели свойств; Преобразование обводки в контур;

Заливка: типы заливки; управление сплошной заливкой из панели свойств; градиентные заливки; заливка нескольких объектов; узорные заливки; окно «Узор»; создание узора; текстурные заливки; заливка PostScript; параметры заливки в окне «свойства заливки».

Прозрачность: прозрачность и заливка; типы и степень прозрачности; режимы наложения прозрачности; прозрачность как художественный прием; отмена прозрачности.

*Практические занятия.* Создание графического объекта «Фермерский дом». Создание дома с собственными и падающими тенями, а также с различными текстурами.

#### **6. Организация объектов**

Группировка объектов: способы группировки объектов; редактирование сгруппированных объектов.

Выравнивание объектов: выравнивание по направляющим; выравнивание по объектам; выравнивание по сетке; команда «Выровнять»; настройки страницы.

Слои: окно «Диспетчер объектов». Создание слоев; управление слоями.

Стили: стили по умолчанию; применение стилей; глобальное и локальное форматирование.

*Практические занятия.* Создание рекламного буклета с помощью изученного материала.

#### **7. Специальные эффекты в CorelDRAW**

Эффекты перетекания; маска; свободная деформация; градиентные сетки; оконтуривание; оболочки; перспектива; векторная экструзия; линза; тени; художественные кисти.

*Практические занятия.* Создание графического объекта «Сказочный лабиринт», иллюстрация с применением пройденных эффектов.

#### **8. Обзор графического редактора «Adobe Photoshop»**

Начало работы в программе. Интерфейс; палитры; панель инструментов; режимы отображения.

*Практические занятия.* Способы изменения масштаба просмотра;

быстрое перемещение по изображению.

### **9. Рисование**

Основные инструменты рисования. Выбор основного и фонового цвета; инструмент «Кисть»; сохранение и восстановление параметров инструментов; инструмент «Карандаш»; инструмент «Резинка»; инструмент «Заливка»; команда «Редактирование / залить»; палитра «История»; палитра «Кисти», примеры использования инструментов рисования «Домашнее растение», «Осенние листья».

Инструмент «Градиент». Параметры инструмента; использование редактора градиента; примеры создания градиента «Стальная труба» и «Радуга в раю».

*Практические занятия.* Проект «Пейзаж» с использованием знаний пройденной темы. Подобрать фотографию пейзажа для выполнения практического задания. Используя инструменты рисования, градиент, палитру «Кисти» и палитру «История», необходимо скопировать пейзаж с фотографии.

### **10. Работа с изображением в Adobe Photoshop**

Работа со слоями. Общие сведения о слоях; палитра «Слои» на примере работы со слоями «Турист»; «Космос».

Выделение. Понятие «выделение» в Photoshop; инструменты выделения, создание объемных кнопок; использование растушевки на примере оформления фотографии (пример с использованием инструментов выделения «Дом»).

Трансформация. Виды трансформации на примере «DWD диск», создание иллюзии объема с помощью трансформации «кружка с наклейкой»; трансформация выделения на примере «Ваза с фруктами».

Размер изображения. Изменение размеров изображения.

*Практические занятия.* Разворот после сканирования двух фотографий; увеличение поля вокруг изображения на примере «Постер»; исправление перспективного искажения. Создание графического объекта «Фруктовый человечек» (создание персонажа из фруктов). Повторение изученного материала.

### **11. Работа с текстом в Adobe Photoshop**

Особенности текстового слоя; ввод текста; параметры текста; трансформация текстового слоя.

*Практические занятия.* Самостоятельная работа, повторение изученного материала.

### **12. Эффекты изображения, работа с цветом в Adobe Photoshop**

Режимы наложения: определение и классификация; применение режимов наложения на примерах; колоризация с помощью инструментов рисования; элементы графики в коллажах.

Слоевые эффекты. Понятие «слоевые эффекты»; диалоговое окно «Стиль слоя» на примере «Н2О»; создание стиля на примере «Капля».

Фильтры Обзор фильтров (применение, настройки и повторное выполнение действия фильтров); демонстрация действия фильтров (создание рамки вокруг фотографии, эффект движения, размытие и др.).

Слой-маска; работа со слоем-маской; создание слоя-маски; применение различных типов градиентов в слое-маске; примеры с использованием слоя-маски в коллажах; операция «Маска отсечения».

Основы коррекции тона и цвета. Тоновый диапазон изображения; типы изображений (темные, средние по тону, светлые); средства тоновой коррекции (команды: яркость/контрастность, уровни, кривые, тени/света, цветовой баланс); корректирующие слои на примере их использования в рекламных постерах; средства цветовой коррекции.

Ретуширование и восстановление фотографии. Основные приемы ретуширования (метод «заплатки» на примере «Часы»); инструменты ретуши (штамп, пятновыводитель, лечащая кисть, заплатка); удаление эффекта красных глаз; кисть истории.

Текстуры. Что такое текстура; текстуры в виде логотипа на примере «Adobe»; текстуры из фотоизображения; библиотеки текстур.

Тени и свечение.

*Практические занятия.* Из заданного черно-белого изображения вырезать объект, клонировать его и раскрасить с помощью режима «цветность» с использованием выделения, трансформации и режимов наложения «Шаг вперед».

Ретуширование фотографии «Автопортрет».

Создание реалистичной тени на примере «Кактус в пустыне»; отделение слоевого эффекта в отдельный слой; ограничение тени; текстовые тени и свечения (создание прозрачной надписи и эффектная подсветка букв).

#### **13. Основы экологии**

Проведение бесед по теме: «Экология Республики Беларусь».

### **14. Экскурсии**

Посещение выставок, промышленных предприятий, компаний, которые способны сформировать понимание применения графического дизайна в практической и производственной деятельности.

#### **15. Заключительное занятие**

Подготовка докладов учащихся и демонстрация учащимися работ, созданных во время занятий в кружке. Подведение итогов.

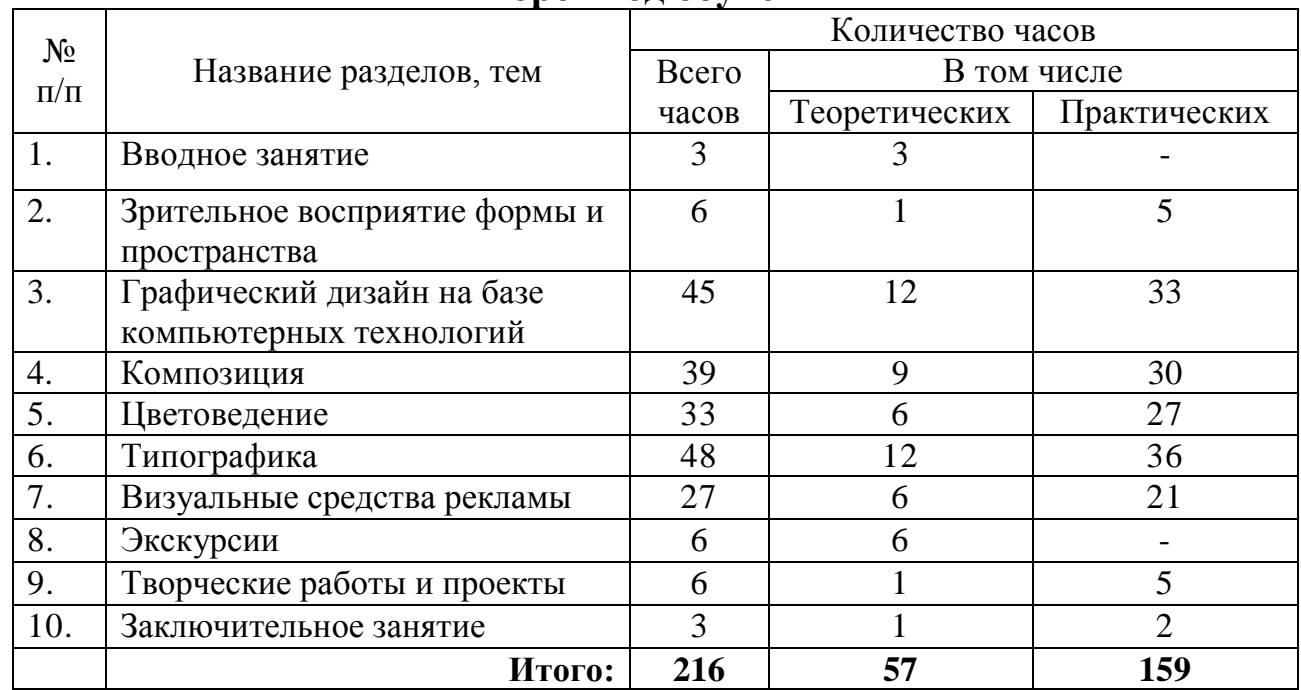

## **УЧЕБНО-ТЕМАТИЧЕСКИЙ ПЛАН Второй год обучения**

## **СОДЕРЖАНИЕ ПРОГРАММЫ**

#### **1. Вводное занятие.**

Ознакомление обучающихся с программой второго года обучения.

Повторение правил безопасного поведения в учреждении и учебной лаборатории, правил безопасной работы с компьютерной техникой.

#### **2. Зрительное восприятие формы и пространства**

Последовательность; избирательность; реакция на движение; запоминаемость; целостность восприятия; ассоциативность и образность.

*Практические занятия.* Просмотр произведений искусства, проектов графического дизайна, акцентирование внимания на процесс избирательности внимания во время просмотра работ художников, дизайнеров, последующее обсуждение увиденного в работах художников и дизайнеров.

#### **2. Графический дизайн на базе компьютерных технологий**

CorelDraw, Photoshop. Повторение базовых навыков использования программ, полученных в первый год обучения.

Рекламная продукция; полиграфическая продукция; торговая атрибутика; наружная реклама.

*Практические занятия.* Избирательно используются практические задания из учебно-тематического плана первого года обучения (с акцентом на задания, которые были усвоены учащимися недостаточно хорошо, что выявляется путем опроса), темы дополняются новыми практическими заданиями.

Разработка визиток; буклетов; фирменных бланков; плакатов; элементов торговой атрибутики; открыток; рекламных модулей; вывесок.

#### **3. Композиция**

Точка и линия. Пятно, силуэт. Виды композиции. Средства выразительности композиции. Типы композиции. Отношение «элементыпространство» в композиции. Статичная и динамичная формальная композиция. Цельность композиции. Принципы построения композиции. Работа над формой. Закрытая и открытая композиция.

Симметрия-асимметрия, контраст-нюанс, статика-динамика, организация доминантных отношений, элементы в пространстве, интерьер, экстерьер, предмет, виды движения, организация ритма, стилизация. Ось симметрии. Асимметрия и уравновешенность. Контрасты, нюанс.

Контраст по цвету, тону, фактуре, резкости, размеру, материалу. Главное-второстепенное. Свет-тень. Контраст формы, цвета, размера.

Золотое сечение. Правило третей. Выявление композиционного центра детализацией, обобщением и другими способами. Определение композиционного центра разными способами.

Основные приемы стилизации.

Формальная и сюжетная композиция. Связи и отношения между элементами формальной композиции.

*Практические занятия.* Составление закрытых и открытых композиций. Рисование линий, точек, пятен, поиск среди них образов. Работа в графических редакторах и на бумаге.

Создание симметричных, ассиметричных композиций. Создание уравновешенных и неуравновешенных композиций. Составление орнамента и узоров. Создание статичных и динамичных композиций (с ритмом быстрым, медленным, музыкальным, шумным, веселым и т. п.) Передача быстрого и плавного движения.

Составление контрастных композиций.

Создание стилизованных изображений на основе фотографий или реалистичных изображений.

Создание формальной композиции из сюжетной.

### **4. Цветоведение**

Основы цветоведения. Значение цвета в изобразительном искусстве. Природа цвета. Восприятие цвета. Цветовые контрасты. Контраст по тону. Контраст хроматических и ахроматических цветов. Контраст светлого и темного. Контраст холодного и теплого. Контраст дополнительных цветов. Теплые и холодные оттенки. Чистый цвет, осветление, затемнение. Компьютерные цветовые модели

Цвет. Цветовой круг. Первичные, вторичные, третичные цвета.

Цветовая гармония. Настроение цвета. Подбор цвета.

*Практические занятия.* Составление цветовых композиций разного настроения. Создание цветовых композиций с использованием только двух, только трех, только четырех цветов. Добавление светлоты и темноты.

#### **5. Типографика**

Понятие типографики. Обыгрывание букв, слов, фраз. Основные виды шрифтов. Шрифт как объект графического дизайна. Классификация шрифтов по способам воспроизведения. Выбор шрифта для текстового документа. Основные элементы построения букв. Начертание. Компьютерные технологии создания шрифтов. Создание эффективных публикаций. Объект типографики как носитель информации. Интерес к текстовому документу. Дизайн печатной страницы. Основные элементы публикации. Модульная сетка. Типографические приемы.

*Практические занятия.* Создание разнообразных по ритму контрастных композиций на основе графики букв различных шрифтов.

#### **6. Визуальные средства рекламы**

Фирменный стиль. Основные принципы разработки фирменного стиля. Логотип, товарный знак. Стилизация объекта по собственному или заданному свойству. Изобразительный знак. Знак на основе шрифтовых элементов. Комбинированные знаки. Этапы разработки логотипов. Визитные карточки. Листовки. Буклеты.

POS-материалы. Ценники. Таблички. Разнообразие элементов торговой атрибутики.

Наружная реклама. Рекламные щиты. Вывески. Биллборды. Растяжки. Баннеры.

*Практические занятия.* Разработка различных элементов фирменного стиля. Создание элементов торговой атрибутики. Создание различных проектов наружной рекламы.

#### **7. Экскурсии**

Во время посещения выставок, предприятий, ВУЗов, IT-компаний

предполагается проведение для учащихся мастер-классов специалистами в области компьютерной графики.

#### **8. Основы экологии**

Проведение бесед, информационных часов, экскурсий на темы: «Экологические проблемы в современном городе», «Чернобыль – боль моя и моей страны», «Я живу в Беларуси и тем горжусь», «Будущее моих детей зависит от моего настоящего», «Забота государства о сохранении природных ресурсов страны», «Это останется после меня», «Позаботься о фауне и флоре своей страны» и др.

#### **9. Творческие работы и проекты**

Подготовка заданий, творческих работ и проектов.

*Практические занятия.* Представление творческих проектов на персональном компьютере и их защита.

#### **10. Заключительное занятие**

Подведение итогов работы. Творческая встреча с родителями учащихся.

*Практические занятия.* Организация выставки работ, созданных учащимися кружка.

### **ОЖИДАЕМЫЕ РЕЗУЛЬТАТЫ**

В результате усвоения программы кружка первого года обучения учащиеся должны овладеть графическими редакторами «CorelDRAW», «Adobe Photoshop».

В результате усвоения программы кружка второго года обучения учащиеся должны:

выработать практические навыки использования графических редакторов CorelDRAW, «Adobe Photoshop»;

получить представление об основных закономерностях композиции;

развить образное и системное мышление, эстетический вкус;

В результате творческих практических упражнений учащиеся смогут: создавать гармоничные графические, декоративные, в том числе шрифтовые, композиции; работать с цветом; реализовывать творческие идеи на плоскости, выражать их в виде графики; применять полученные знания и навыки из области графического дизайна при реализации практических проектов.

### **ФОРМЫ ПОДВЕДЕНИЯ ИТОГОВРЕАЛИЗАЦИИ ПРОГРАММЫ**

Формами подведения итогов реализации программы являются: портфолио творческих достижений объединения по интересам (грамоты, дипломы, сертификаты и др.); итоговые выставки работ учащихся; заключительные занятия.

Для подведения итогов реализации программы используется также оценка результатов, полученных во время участия учащихся в выставках и конкурсах.

## **ФОРМЫ И МЕТОДЫ РЕАЛИЗАЦИИ ПРОГРАММЫ**

Для воспитания и развития навыков творческой работы учащихся в учебном процессе применяются следующие основные методы:

объяснительно-иллюстративный (демонстрация методических пособий, примеры работы в программах);

частично-поисковый (выполнение вариативных заданий по пройденным темам);

творческий (творческие задания, участие в конкурсах);

исследовательский (исследование различных функций программ при редактировании и создании изображений). Одним из распространенных приемов обучения компьютерной графике является комбинированное занятие, имеющее неоднородную структуру и обладающее рядом достоинств, таких как многократная смена видов деятельности, обратная связь, реализация индивидуального подхода к каждому ученику, быстрое применения новых знаний. Учебные фрагменты на уроках компьютерной графики можно классифицировать по объему и характеру использования компьютера.

На занятиях можно выделить три основных вида организационного использования лаборатории: демонстрация, фронтальная работа, практика. Применяются следующие методы обучения: наглядный, словесный, практический.

Демонстрация. Во время демонстрации, педагог с помощью локальной сети показывает на мониторах различные учебные элементы содержания курса. Ученики воспроизводят увиденное на экране своих компьютеров.

Фронтальная работа. Фронтальная работа с учащимися осуществляется в форме лекции-визуализации. Одновременно с объяснением теоретического материала, учащиеся соотносят полученные сведения с практикой: при описании теоретической части программы,

педагог предлагает ученикам использовать описываемые функции программы. Работа проводится пошагово и одновременно со всем объединением. Применяемый метод – фронтальная работа педагога с учащимися. Лекция-визуализация применяется как результат возможности реализации принципа наглядности, которая способствует более успешному восприятию и запоминанию учебного материала, позволяет проникнуть в суть познаваемых явлений.

Практическая работа. В отличие от фронтальной работы, когда действия педагога и учащихся во время объяснения нового материала должны быть синхронными, в практической деятельности, учащиеся занимаются в различном темпе, а порой даже и с различными программными средствами. Роль педагога во время данной практической работы – наблюдение за работой учащихся, а также, при возникновении необходимости, оказание им помощи. Предложенный в настоящей программе тематический ряд заданий носит рекомендательный характер, что дает возможность педагогу творчески подойти к изложению учебного материала, применять разработанные им методики. Применение различных методов и форм (теоретических и практических занятий, самостоятельной работы по поиску материала для творческих проектов и т.п.) должно четко укладываться в схему поэтапного ведения работы.

#### **ЛИТЕРАТУРА И ИНФОРМАЦИОННЫЕ РЕСУРСЫ**

1. Кодекс Республики Беларусь об образовании: с изм. и доп., внесенными Законом Республики Беларусь от 4 янв. 2014 г. – Минск: Нац. центр правовой информ. Респ. Беларусь, 2014. – 400 с.

2. Балухта, К.В. Основы художественного мастерства / К.В. Балухта. – М.: Эксмо, 2007. – 480 с.

3. Балухта, К.В. Техника рисунка / К.В. Балухта. – М.: Эксмо, 2007. – 479 с.

4. Гурский, Ю. Компьютерная графика Photoshop CS5, CorelDRAW X5, Illustrator CS5. Трюки и эффекты / Ю. Гурский, А. Жвалевский, В. Завгородний. – СПб. Питер. – 2011. –.688с.

5. Комолова, Н. Coreldraw X5: самоучитель / Н. Комолова. – СПб. БХВ-Петербург 2011. – 215 с.

6. Комолова, Н.В. HTML: учеб. курс / Н.В. Комолова. – СПб. Питер,  $2007 - 268$  c.

7. Кравченя, Э. М. Компьютерная графика: учебное пособие [доп. МО РБ] / Э.М. Кравченя, Т.И. Абрагимович. – Минск: Новое знание, 2006. – 248 с.

8. Яцук, О. Основы графического дизайна на базе компьютерных технологий / О. Яцук. – СПб.: БХВ-Петербург, 2004. – 240 с.

# **ПРОГРАММА КРУЖКА «ИНЖЕНЕРНЫЙ ДИЗАЙН CAD»**

#### **Пояснительная записка**

Программа кружка «Инженерный дизайн CAD» (далее – программа кружка) разработана на основе типовой программы дополнительного образования детей и молодежи (технический, естественно-математический профиль), образовательные области «Техническое конструирование», «Информатика».

Термином «CAD» обозначается использование технологии компьютерного проектирования, предназначенной для решения конструкторских задач и оформления конструкторской документации. Для обозначения подобных систем широко используется аббревиатура САПР (система автоматизированного проектирования) – программный пакет для создания конструкторской и технологической документации, 3D-моделей и чертежей.

Цель реализации программы кружка – развитие творческих способностей учащихся в области инженерного дизайна, освоение и закрепление технических основ и навыков, обучение решению задач инженерной графики средствами информационных технологий.

Задачи:

развитие технических и технологических знаний;

обучение различным приемам работы с программами САПР;

овладение навыками работы с измерительным инструментом;

формирование умения следовать устным инструкциям и работать по методическому пособию;

актуализация знаний, полученных на уроках геометрии, информатики и черчения;

развитие творческих способностей и навыков;

формирование компьютерного стиля мышления,

подготовка учащихся к жизни в информационном обществе;

создание условий для профориентации и получения технической и технологической базы знаний для дальнейшего применения навыков в жизни, подготовка к техническому образованию;

воспитание интереса к конструкторской деятельности;

расширение коммуникативных способностей учащегося;

формирование культуры труда и совершенствование трудовых навыков;

воспитание нравственных качеств учащихся (уважение к труду, добросовестность, аккуратность, честность, активная гражданская позиция, коллективизм).

Реализация программы способствует формированию у учащихся знаний о роли информационных процессов в живой природе, технике, обществе; пониманию значения информатики и вычислительной техники в изменении характера труда человека; закреплению и углублению знаний, полученных в базовом курсе черчения; обучению основным принципам работы компьютера, способам передачи информации; развитию умений и навыков самостоятельного использования компьютера как средства решения практических задач.

Основным методом обучения является метод проектов. Проектная деятельность позволяет развить исследовательские и творческие способности учащихся. Кроме разработки проектов под руководством педагога, учащимся предлагаются практические задания для самостоятельного выполнения. Вопросы, рассматриваемые на занятиях кружка, выходят за рамки обязательного содержания школьной программы, при этом они тесно связаны с основным курсом черчения и информатики, поэтому реализация данной программы будет способствовать совершенствованию и развитию технических и технологических знаний, и умений, поможет оценить учащимся свои возможности и более осознанно выбрать профиль дальнейшего обучения.

Материальное обеспечение:

учебные столы и стулья;

белая бумага (офисная);

персональный компьютер в комплекте (монитор, клавиатура, мышь); программа САПР;

телевизор с диагональю от 42 дюймов;

принтер;

измерительные инструменты (линейка, штангенциркуль с глубиномером, угломер с нониусом).

Ведущая идея данной программы – создание комфортной среды общения, развитие способностей, творческого потенциала каждого учащегося, его самореализация и профориентация.

В процессе обучения возможно проведение корректировки сложности заданий и внесение изменений в программу, исходя из опыта учащихся и степени усвоения ими учебного материала.

Все работы, выполненные в САПР, можно применять в быту, использовать как личные наработки в учебном процессе.

Занятия проводятся в соответствии с инструкциями по охране труда, санитарными нормами и правилами.

Срок реализации программы кружка составляет 1 год.

Для учреждений дополнительного образования детей и молодежи программа рассчитана на 333 часа. Занятия проводятся 3 раза в неделю по 3 часа.

Программа работы кружка разработана для учащихся старшего школьного возраста.

| $N_{2}$   | Название разделов,        | Количество часов     |                              |     |  |
|-----------|---------------------------|----------------------|------------------------------|-----|--|
| $\Pi/\Pi$ | Tem                       | Всего<br>В том числе |                              |     |  |
|           |                           | часов                | Теоретических   Практических |     |  |
|           | Вводное занятие           | 3                    | 3                            |     |  |
| 2.        | Ознакомление с программой | 15                   | 9                            | 6   |  |
|           | CATIP                     |                      |                              |     |  |
| 3.        | 2D-построения             | 51                   | 21                           | 30  |  |
| 4.        | Измерительные инструменты | 12                   | 9                            | 3   |  |
| 5.        | 3D-моделирование          | 90                   | 30                           | 60  |  |
| 6.        | Создание сборок           | 90                   | 30                           | 60  |  |
| 7.        | Анимация                  | 24                   | 9                            | 15  |  |
| 8.        | Создание чертежей         | 42                   | 18                           | 24  |  |
| 9.        | Заключительное занятие    | 6                    | 6                            |     |  |
|           | Итого:                    | 333                  | 135                          | 198 |  |

**УЧЕБНО-ТЕМАТИЧЕСКИЙ ПЛАН** 

## **СОДЕРЖАНИЕ ПРОГРАММЫ**

### **1. Вводное занятие**

Вводное занятие. Ознакомление учащихся с планом и программой кружка, расписанием занятий. Обучение правилам безопасного поведения во время занятий. Обучение правилам безопасной работы с компьютером. Электро- и пожарная безопасность. Правила рациональной организации рабочего места.

## **2. Ознакомление с программой САПР**

Основные понятия и изучение программы.

*Практические занятия.* Интерфейс. Панель инструментов, строка меню. Использование контекстных меню. Добавление команд на панели. Создание и сохранение файлов.

## **3. 2D-построения**

Среда построения эскизов. Построение, редактирование, работа с эскизами.

*Практические занятия.* Выполнения 2D-построений в программе:

отрезки; прямоугольники; окружности; дуги; ломаные линии; сплайны; замкнутые контуры; правильные многоугольники; удаление; масштабирование; перенос; поворот; копирование; зеркальное отражение; скругление углов дугой; создание фаски на углах замкнутых и незамкнутых контуров; задание параметрических размеров; выполнение обрезки элементов.

#### **4. Измерительные инструменты**

Виды контрольно-измерительных и проверочных инструментов:

линейка, штангенциркуль с глубиномером, угломер с нониусом, угольник, резьбомер, штангенрейсмус.

*Практические занятия.* Измерения размеров деталей линейкой, штангенциркулем, штангенрейсмусом, глубиномером. Определение шага резьбы с помощью резьбомера.

#### **5. 3D-моделирование**

3D-построения. Среда построения моделей. Построение, редактирование, работа с 3D-моделями. Инструменты создания и редактирования объектов.

*Практические занятия.* Создание тел. Использование инструментов: выдавливание, вырез, оболочка, вращение, отверстия, грани, массивы, зеркальное отображение, разделение, сдвиг, резьба, поверхности и т.д.

Создание твердотельных деталей: вал, корпус, крышка, шкив, пружина, фланец, основание розетки, элемент крепления.

Выдавливание, вырезание текстом.

Использование встроенных «Библиотек».

#### **6. Создание сборок**

Переход в среду сборки. Технология сборок. Ознакомление с инструментами для сборок.

*Практические занятия.* Создание сборок. Вставка деталей в сборку. Копирование компонентов. Использование стандартных деталей. Создание сборки шарового крана, редуктора, лестницы. Использование встроенных «Библиотек». Болтовое соединение. Разрезы в сборках. Разнесение частей (деталей).

#### **7. Анимация**

Ознакомление с панелью инструментов для создания анимации.

*Практические занятия.* Создание анимации движения шестерён в редукторе. Создание анимации движения элементов цепной передачи. Создание анимации разнесения частей редуктора.

#### **8. Создание чертежей**

Переход в среду создания чертежа.

*Практические занятия.* Чертежные ресурсы. Настройка чертежных ресурсов. Настройка форматов листов шаблона и чертежа. Подготовка листа чертежа. Виды деталей и элементов на чертеже. Выносной элемент и виды чертежа. Сечение. Разрезы и виды разрезов. Создание видов. Редактирование видов. Извлечение размеров. Редактирование и создание рамки.

#### **9. Заключительное занятие**

Подведение итогов работы кружка за год. Поощрение наиболее одаренных и активных учащихся кружка. Анализ выполнения учебнотематического плана и программы, усвоения учащимися теоретических знаний, практических умений и навыков.

### **ОЖИДАЕМЫЕ РЕЗУЛЬТАТЫ**

В результате усвоения программы кружка учащиеся:

познакомятся c основами программы САПР;

познакомятся с различными техниками работы с виртуальным чертежом;

научатся основным приемам работы в САПР;

овладеют навыками работы с измерительными инструментами;

овладеют навыками культуры труда;

выработают объемное виденье предмета;

приобретут необходимые знания для профессионального самоопределения.

## **ФОРМЫ ПОДВЕДЕНИЯ ИТОГОВ РЕАЛИЗАЦИИ ПРОГРАММЫ**

Формами подведения итогов реализации программы являются: портфолио творческих достижений объединения по интересам (грамоты, дипломы, сертификаты и др.); итоговые выставки работ учащихся; заключительные занятия. Для подведения итогов реализации программы используется также оценка результатов, полученных во время участия учащихся в научно-практических конференциях, тематических слетах, выставках и конкурсах.
# **ФОРМЫ И МЕТОДЫ РЕАЛИЗАЦИИ ПРОГРАММЫ**

Основной формой организации образовательного процесса при реализации программы кружка является занятие (теоретическое и практическое).

При реализации программы используются групповые и индивидуальные формы обучения.

При реализации программы кружка на занятиях применяются следующие общие методы обучения: объяснительно-иллюстративный метод; метод проблемного обучения; эвристический метод обучения.

Основным методом обучения в ходе реализации программы является метод проектов. Проектная деятельность позволяет развить исследовательские и творческие способности учащихся.

# **ЛИТЕРАТУРА И ИНФОРМАЦИОННЫЕ РЕСУРСЫ**

1. Кодекс Республики Беларусь об образовании: с изм. и доп., внесенными Законом Республики Беларусь от 4 янв. 2014 г. – Минск: Нац. центр правовой информ. Респ. Беларусь, 2014. – 400 с.

2. Алямовский, А.А. SolidWorks Simulation. Как решать практические задачи / А.А. Алямковский. – СПб. БХВ-Петербург, 2012. – 445 с.

3. Видеоуроки Autodesk Inventor [Электронный ресурс]. – Режим доступа: https://www.youtube.com/watch?v=J5fz8Kevu04/. – Дата доступа: 23.05.2020.

4. Видеоуроки SolidWorks [Электронный ресурс]. – Режим доступа: https://www.youtube.com/watch?v=DoI6yE\_7lOw/. – Дата доступа: 20.06.2020.

5. Видеоуроки Autodesk Inventor [Электронный ресурс]. – Режим доступа: https://www.youtube.com/watch?v=2mNG-8WIvE8&list=PLScE6N9MFKzE9sEaVB6WG2QZYGkp-U3S2. – Дата доступа: 17.07.2020.

6. Видеоуроки AutoCAD[Электронный ресурс]. – Режим доступа: https://www.youtube.com/playlist?list=PL7uuZE4P3l1uwnJ39c\_81Z7FpY\_T4y KxG. – Дата доступа: 27.05.2020.

7. Видеоуроки Компас-3D [Электронный ресурс]. – Режим доступа: https://www.youtube.com/watch?v=TKhRadO8C4Q&list=PLScE6N9MFKzHl eDH1-SIzoDmWXhRrGS-R. – Дата доступа: 05.06.2020.

8. Ганин, Н.Б. Проектирование в системе КОМПАС-3D V11 / Н.Б. Ганин. – М.: ДМК Пресс, 2010. – 360 с.

9. Дударева, Н.Ю. SolidWorks. Оформление проектной документации / Н.Ю. Дударева. – СПб. БХВ-Петербург, 2009. – 333 с.

10.Жарков, Н. AutoCAD 2017. Полное руководство / Н. Жарков, М. Финков, Р. Прокди. – СПб. Наука и техника, 2017. – 624 с.

11. Полещук, Н.Н. Самоучитель AutoCAD 2017 / Н.Н. Полещук. – СПб. БХВ-Петербург, 2017. – 480 с.

12. Трембли, Т. AutodeskInventor 2013 и InventorLT 2013. Основы. Официальный учебный курс / Т. Трембли. – М.: ДМК Пресс, 2012. – 344 с.

# **ПРОГРАММА КРУЖКА «ЭЛЕКТРОНИКА»**

### **Пояснительная записка**

Программа кружка «Электроника» (далее – программа) разработана на основе типовой программы дополнительного образования детей и молодежи естественно-математического профиля, образовательная область «Электроника».

Конструирование электронных устройств – один из популярных видов научно-технического творчества в нашей стране. Занятия в объединении по интересам помогают учащимся закреплять на практике знания основ наук, получаемых в учреждениях образования и самостоятельно; приобщают к общественно полезному труду; расширяют общетехнический кругозор. Учащиеся делают первые шаги к знакомству с основами профессий, связанных с электроникой.

Цель программы: развитие у учащихся творческих способностей при решении различных технических задач в области электроники, закрепление на практике умений и навыков работы с электронными устройствами.

Задачи программы:

подвести ребят к самостоятельному конструированию сложных конструкций из большого спектра технических устройств;

развить творческую активность, целеустремленность, привить навыки выполнения монтажных, сборочных и наладочных работ.

Основной формой организации образовательного процесса при реализации образовательной программы дополнительного образования детей и молодежи технического профиля является занятие (теоретическое и практическое).

Срок реализации программы кружка «Электроника» составляет один год. Занятия проходят 3 раза в неделю по 2 часа. Программа предназначена для учащихся 10-13 лет.

В течение учебного года на сообщение теоретических сведений отводится до 30% общего времени, остальное посвящается практической конструкторской работе.

Особое место в работе объединения занимает наличие на рабочем месте компьютерной и оргтехники, средств интернета как инструмента и помощника в изготовлении электронных конструкций, детальной проработке справочного материала и его накоплению.

Помещение для занятий должно соответствовать требованиям санитарных и гигиенических норм, норм техники безопасности и противопожарной безопасности.

Необходимое оборудование: оборудованные места для электромонтажных работ – 10 (наличие вытяжки обязательно); компьютер – 10 шт.; блок питания – 10 шт.; паяльная станция – 10 шт. электростатический коврик – 10 шт.; линза с подсветкой -10 шт.; бокорезы – 10 шт.; пинцеты – 10 шт.; канифоль; припой; аэрозоль для очистки контактов; набор Амперка – 10 шт.; наборы для сборки Маcтер КИТ– 10 шт.; лазерный принтер; программное обеспечение Sprint Lay 6.0 rus; программное обеспечение Arduino.

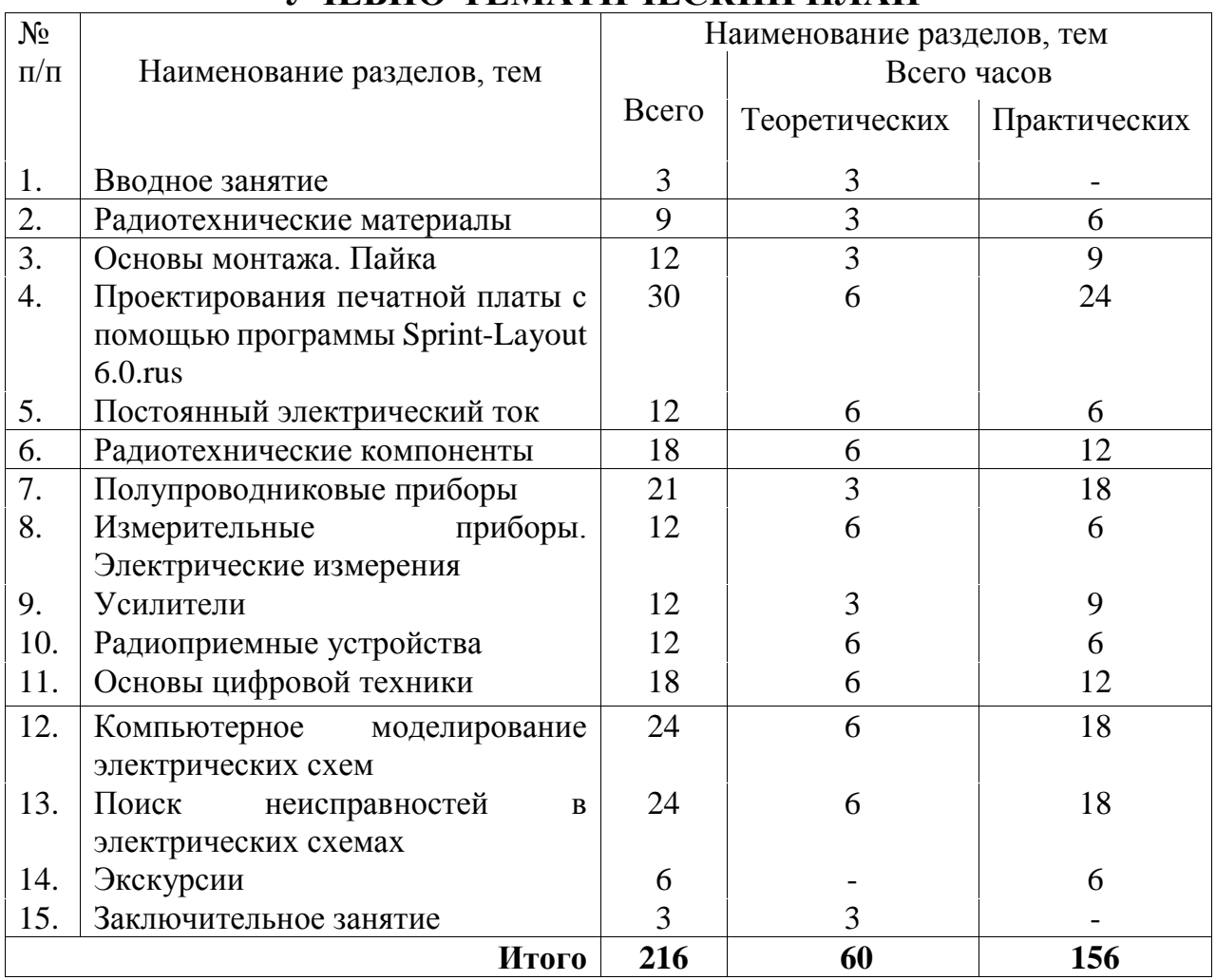

# **УЧЕБНО-ТЕМАТИЧЕСКИЙ ПЛАН**

# **СОДЕРЖАНИЕ ПРОГРАММЫ**

### **1. Вводное занятие**

Ознакомление с планом работы кружка. Цели и задачи работы кружка на год. Обучение правилам безопасного поведения в кружке и учреждении.

### **2. Радиотехнические материалы**

Проводники, диэлектрики, полупроводники: характеристики, применение.

*Практические занятия.* Практика изготовления монтажных плат.

### **3. Основы монтажа, пайка**

Основы пайки: припои для электромонтажных работ; флюсы для пайки; непаянные соединения.

Изготовление плат: виды монтажа (навесной, печатный, поверхностный); рисунок печатного монтажа и его нанесении на плату, в том числе с использованием персонального компьютера и оргтехники; механический способ изготовления плат; химическое травление плат.

Монтаж будущей конструкции: особенности сборки и монтажа (лужение печатной платы, применение двухсторонних плат, защита от различного воздействия); монтаж компонентов и узлов, ремонт печатного монтажа.

*Практические занятия.* Отработка основных приёмов пайки и монтажа. Изготовление плат для будущих конструкций. Учебный монтаж и демонтаж компонентов.

# **4. Проектирование печатной платы с помощью программы Sprint-Layout 6.0.rus**

Программа Sprint-Layout 6.0.rus. Размещение контактов. Панель инструментов. Панель свойств. Панель макросы. Рисование дорожек. Добавление текста. Текущая настройка сетки. Макро-библиотека. Функции печати.

*Практические занятия.* Проектирование и изготовление печатной платы электронных устройств.

# **5. Постоянный электрический ток**

Понятия силы тока, напряжения, сопротивления. Закон Ома. Короткое замыкание электрического тока. Получение электрического тока. Работа и мощность электрического тока.

*Практические занятия.* Решение практических задач с использованием закона Ома.

# **6. Радиотехнические компоненты**

Использование резисторов: назначение; постоянный и переменный резистор; нелинейный резистор; резисторная матрица; прецезионный резистор; температурный дрейф; рассеиваемая мощность; рабочее напряжение; маркировка. Применение конденсаторов. Назначение и выбор конденсатора: электролитический конденсатор; неполярный конденсатор; качество диэлектрика; маркировка. Полупроводниковые приборы и микросхемы: назначение; классификация; параметры; влияние

температуры и выбор элементов охлаждения; маркировка. Выключатели, реле, переключатели.

*Практические занятия.* Чтение обозначений на принципиальных схемах и реальных деталях. Конструирование электронных схем.

### **7. Измерительные приборы. Электрические измерения**

Устройство мультиметра. Измерение силы тока (I), напряжения (U), сопротивления (R). Порядок изготовления простейших измерительных приборов.

*Практические занятия.* Расчет и изготовление простейших измерительных приборов. Измерение основных параметров радиотехнических компонентов.

### **8. Полупроводниковые приборы**

Полупроводниковые материалы. Диоды. Транзисторы. Микросхемы.

*Практические занятия.* Практика применения полупроводниковых приборов.

### **9. Усилители**

Усилитель высокой частоты (УВЧ), усилители низкой частоты (УНЧ). Классы А, В, С. Положительная обратная связь (ПОС). Отрицательная обратная связь (ООС). Аналоговые интегральные усилители. *Практические занятия.* Изготовление усилителей низкой частоты.

### **10. Радиоприемные устройства**

Радиоволны. Диапазон радиоволн. Распространение радиоволн. Антенны. Передача сигналов. Приемник прямого усиления. Прием сигналов ультракоротковолнового диапазона (УКВ) и дециметровых волн (ДМВ). SOS-cигнал.

*Практические занятия.* Изготовление простых радиоприемников.

# **11. Основы цифровой техники**

Двоичная система исчисления. Логический ноль **(0)** и единица **(1)**. Базовые логические элементы И, ИЛИ, НЕ. Обозначение и принцип работы. [Микросхемы транзисторно-транзисторной](https://go-radio.ru/mikrocxemi-ttl.html) логики (ТТЛ). Основные сведения о микросхемах серии К155. Мультивибратор.Устройство и принцип работы RS-триггера. [Что такое](https://go-radio.ru/registr.html)  [регистр? Регистр сдвига.](https://go-radio.ru/registr.html) [Шифраторы и дешифраторы.](https://go-radio.ru/shifratory-i-deshifratory.html) Практика применения транзисторно-транзисторной логики.

*Практические занятия.* Моделирование электронных устройств с применением цифровых микросхем.

### **12. Компьютерное моделирование электрических схем**

Проектирование электрических схем и программирование микроконтроллеров. Язык программирования Arduino. Электронные компоненты. Установка Arduino IDE. Установка драйверов. Микроконтроллер. Язык программирования Arduino. Макетная плата Breadboard.

*Практические занятия.* Макетирование электронных схем с помощью макетной платы.

### **13. Поиск неисправностей в электрических схемах**

Неисправности в электрической цепи. Определение полярности и напряжения в электронных блоках и схемах. Измерение напряжения. Определение напряжений в схемах. Последствия возможных коротких замыканий и обрывов при различных видах связи. Соединительные связи. Отрицательные обратные связи. Положительные обратные связи. Стабилизатор напряжения. Поиск неисправностей в операционных усилителях. Поиск неисправностей в предусилителях. Оконечный усилитель. Систематизированный поиск ошибок в цифровой схеме. Поиск неисправностей в системе с сетевым напряжением питания. Сетевые помехи и их воздействия. Поиск неисправностей в схемах выпрямителей.

Поиск неисправностей в источниках питания.

*Практические занятия.* Упражнения для закрепления полученных знаний.

**14. Экскурсии.** Посещение тематических выставок, учреждений и предприятий, профиль работы которых связан с радиоэлектроникой.

#### **15. Заключительное занятие.**

Итоговая выставка работ. Поощрение наиболее активных учащихся.

### **ОЖИДАЕМЫЕ РЕЗУЛЬТАТЫ**

Результаты реализации программы: самостоятельное конструирование радиоэлектронных устройств; получение дополнительных знаний, умений, навыков; участие в олимпиадах, конкурсах, выставках технического творчества; ориентация учащихся на осознанный выбор профессии, связанной с электроникой; развитие социально значимых личностных качеств учащихся.

# **ФОРМЫ ПОДВЕДЕНИЯ ИТОГОВ РЕАЛИЗАЦИИ ПРОГРАММЫ**

Формы подведения итого реализации программы: итоговая выставка работ учащихся, защита проектов, участие в этапах республиканского конкурса по основам профессиональной подготовки среди учащихся учреждений образования «JuniorSkills Belarus».

# **ФОРМЫ И МЕТОДЫ РЕАЛИЗАЦИИ ПРОГРАММЫ**

Формы обучения: групповые и индивидуальные.

Методы обучения: объяснительно-иллюстративный метод обучения; метод проблемного обучения; эвристический метод обучения.

Формы воспитания: групповые, индивидуальные.

гражданско-патриотическое воспитание: тематические часы (радио, поиска в Интернете, изобретений (открытий) и др.), мероприятия, посвященные юбилейным и памятным датам в мире науки и технического творчества, конкурсы и акции патриотической направленности, мероприятия, приуроченные к наиболее значимым событиям в жизни белорусского государства и общества;

нравственное и эстетическое воспитание: выставки технического творчества, праздники, недели технического творчества, встречи с изобретателями и рационализаторами, учеными, авторами книг по технике и др.;

воспитание культуры здорового образа жизни: дни здоровья и др.;

семейное воспитание: тематические дни (семьи, матери), совместные праздники и технические соревнования и др.);

трудовое и профессиональное воспитание: тематические дни (профориентации, открытых дверей, профессии и др.), профессиональнотехнические конкурсы в рамках будущей профессии и др.;

экологическое воспитание: экологические акции и игры, турниры, конкурсы проектов по использованию альтернативных источников энергии и энергосбережению;

воспитание культуры безопасной жизнедеятельности: беседы, конкурсы, викторины по правилам безопасной жизнедеятельности и действиям в условиях чрезвычайных ситуаций и др.

# **ЛИТЕРАТУРА И ИНФОРМАЦИОННЫЕ РЕСУРСЫ**

Аполлонский, С.М. Электрические аппараты управления и автоматики / С.М. Аполлонский, Ю.В. Куклев, В.Я. Фролов. – М : Лань,  $2019. - 255$  c.

Гаврилов, С.А. От азов до создания практических устройств / С.А. Гаврилов, А.И. Бартош. – М : Наука и техника, 2020. – 528 с.

Гололобов, В.Н. ARDUINO для любознательных или паравозик из Ромашково / В.Н. Гололобов. – СПб : Наука и техника, 2018. – 368 с.

Гололобов, В.Н. Электроника для любознательных / В.Н. Гололобов. – СПб : Наука и техника, 2018. – 320 с.

Гордон, Бойсен, Мак-Комб Радиоэлектроника для чайников / Мак-Комб Гордон, Бойсен, Э Бойсен. – М : Диалектика-Вильямс, 2013. – 400 с.

Журнал «Радиоконструктор» [Электронный ресурс]. – Режим доступа: https://radiohata.ru/magazine-radiokonstruktor/. – Дата доступа: 15.01.2021.

Журнал «Радиомир» [Электронный ресурс]. – Режим доступа: http://www.radioman-portal.ru/magazin/radiomir/. – Дата доступа: 11.01.2021.

Нидал Даль, Эйвинд Простая электроника для детей. Девять простых проектов с подсветкой, звуками и многое другое / Эйвинд Нидал Даль. – М : Лаборатория знаний, 2021. – 100 с.

Нидал Даль, Эйвинд Электроника для детей. Собираем простые схемы, экспериментируем с электричеством / Эйвинд Нидал Даль. – М : Лаборатория знаний, 2017. – 288 с.

Платт, Чарльз Энциклопедия электронных компонентов. Том 1. Резисторы, конденсаторы, катушки индуктивности, переключатели, преобразователи, реле, транзисторы (+CD) / Чарльз Платт. – СПб : БХВ-Петербург, 2017. – 352 с.

Садченков, Д. А. Маркировка радиодеталей. Том 1 / Д. А. Садченков. – М : Солон-пре, 2010. – 208 с.

Черномырдин, А.В. Семь шагов в электронику / А.В. Черномырдин. – СПб : Наука и техника, 2013. – 160 с.

Шакирьянов, Э.Д. Компьютерное зрение на Python. Первые шаги / Э.Д. Шакирьянов. – М : Лаборатория знаний, 2021. – 126 с.

Шустов, М.А. Цифровая схемотехника. Основы построения / М.А. Шустов. – М : Наука и Техника, 2018. – 320 с.

# **ПРОГРАММА КРУЖКА «ПРОТОТИПИРОВАНИЕ»**

#### **Пояснительная записка**

Программа кружка «Прототипирование» (далее – программа) разработана на основе типовой программы дополнительного образования детей и молодежи технического и естественно-математического профилей. Образовательная область: «Техническое конструирование», «Информатика».

Обучение в кружке способствует совершенствованию практических навыков работы учащихся по проектированию и реализации проектов посредством технологий прототипирования в среде 3D-моделирования.

Данные технологии рассматриваются на примере системы трехмерного моделирования Autodesk Inventor. Она включает в себя графический редактор, средства трехмерного моделирования и управляющие программы для станков с числовым программным управлением.

Программа рассчитана на 1 год обучения.

Актуальность программы определяется активным внедрением технологий быстрого прототипирования во многие сферы деятельности человека (авиация, машиностроение, архитектура и т.п.) и потребностью в дальнейшем их развитии.

Цель программы: формирование знаний учащихся о технологиях прототипирования для решения практических научно-технических задач.

Задачи:

сформировать устойчивый интерес учащихся к техническому творчеству;

приобщить к графической культуре, геометрическим построениям на компьютере;

научить понимать условности чертежа, читать и выполнять эскизы и чертежи деталей;

обучить основам работы в системе трехмерного моделирования Autodesk Inventor;

ознакомить с технологиями быстрого прототипирования, принципами работы различных технических средств;

научить самостоятельно работать с учебными и справочными пособиями, информационными источниками;

развить техническое, объемное, пространственное, логическое и креативное мышление, конструкторские способности, изобретательность и потребность в творческой деятельности;

развить навыки самостоятельной работы.

Реализация программы осуществляется на базе учреждения дополнительного образования детей и молодежи. Занятия проводятся в кабинете, который оснащен телевизором, компьютерами и 3D принтерами.

Программа рассчитана на возрастную категорию учащихся от 13 лет и старше. Программа реализуется на протяжении одного учебного года.

Основной формой организации образовательного процесса являются занятия, проводимые 1 раз в неделю продолжительностью 2 часа.

Программой предусмотрено проведение как теоретических, так и практических занятий. На теоретических занятиях учащиеся получат необходимые знания по теории и технологии прототипирования, ознакомятся с применением и использованием современных 3D принтеров и программ, изучат правила оформления эскизов и рабочих чертежей. На практических занятиях выполнят эскизы, создадут 3D модели в системах проектирования, выполнят печать на 3D принтере.

В конце учебного года организуется выставка-презентация лучших творческих работ учащихся.

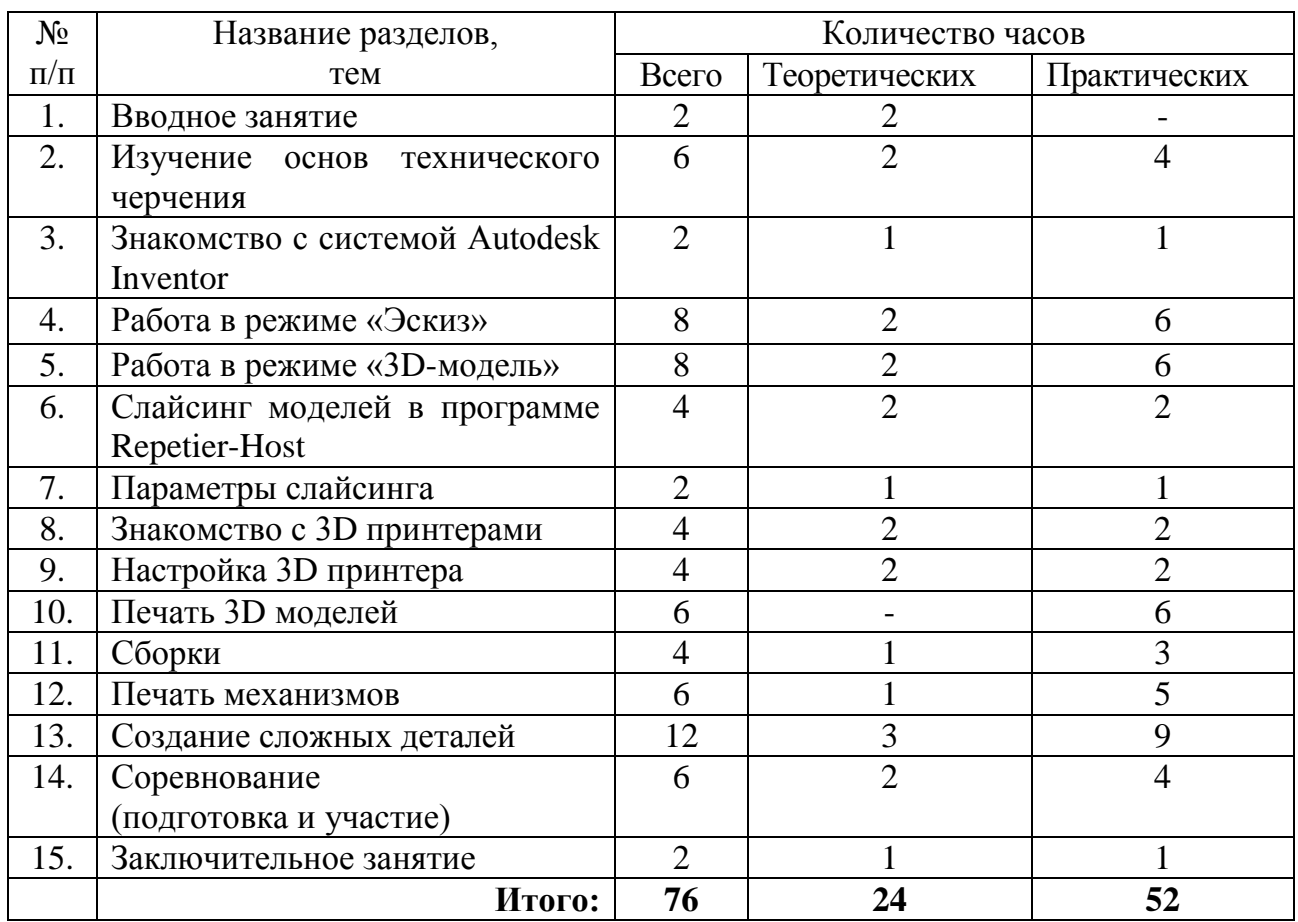

# **УЧЕБНО-ТЕМАТИЧЕСКИЙ ПЛАН**

# **СОДЕРЖАНИЕ ПРОГРАММЫ**

### **1. Вводное занятие**

Ознакомление с программой кружка. Беседа о развитии новых технологий, проблемах и задачах развития технологий в прототипировании.

Изучение правил поведения в учреждении образования. Ознакомление с правилами пожарной и электробезопасности при работе с компьютерной и иной техникой.

### **2. Изучение основ технического черчения**

Виды изделий и конструкторских документов. Общие определения. Правила оформления чертежей: штриховка в разрезах и сечениях, линии чертежа и их обводка, шрифты, размеры, буквенные обозначения на чертежах, масштабы, форматы чертежей, стандарты.

Проекционное черчение: прямоугольные проекции, расположение видов (проекций) на чертежах, построение проекций геометрических тел, разрезы и сечения.

*Практические занятия.* Чтение готовых чертежей и технической документации.

Построение простых эскизов детали от руки с соблюдением правил построения проекций. Расстановка размеров. Выполнение эскиза детали в разрезе.

# **3. Знакомство с системой Autodesk Inventor**

Интерфейс. Основные компоненты системы. Виды документов.

*Практические занятия.* Исследование интерфейса системы. Создание различных видов документов.

### **4. Работа в режиме «Эскиз»**

Изучение инструментов. Вкладка «Создать». Вкладка «Изменить». Вкладка «Массив».

*Практические занятия.* Исследование интерфейса системы.

Создание простых эскизов по примерам. Редактирование готовых эскизов. Создание сложных эскизов по чертежам.

# **5. Работа в режиме «3D-модель»**

Изучение инструментов. Вкладка «Создать». Вкладка «Изменить». Вкладка «Поверхность». Вкладка «Рабочие элементы».

*Практические занятия.* Создание объемных объектов на основе эскизов с помощью операций «Выдавливание» и «Вращение».

### **6. Слайсинг моделей в программе Repetier-Host**

Интерфейс. Основные компоненты программы. Понятие слайсинга в 3D моделировании. Основные настройки слайсера CuraEngine. Методика расположения деталей на рабочей поверхности.

*Практические занятия.* Слайсинг деталей с различными параметрами. Закрепление знаний о влиянии параметров слайсера на итоговую печать. Исследования влияния ориентации детали на рабочей поверхности на итоговую печать.

### **7. Параметры слайсинга**

Интерфейс. Основные компоненты. Вкладка «Скорость и качество». Вкладка «Структуры». Вкладка «Выдавливание».

*Практические занятия.* Выбор оптимальных параметров печати для различных типов деталей.

#### **8. Знакомство с 3D принтерами**

История создания 3D принтеров. Основные конструкции и технологии 3D принтеров. Материал, используемый при печати. Обучение безопасным приемам работы с 3D принтерами. Принтер «Premier 3D».

*Практические занятия.* Работа с интерфейсом управления принтера «Premier 3D».

### **9. Настройка 3D принтера**

Загрузка-выгрузка пластиковой нити. Регулировка печатающей поверхности и экструдера.

*Практические занятия.* Калибровка принтера «Premier 3D».

### **10. Печать 3D моделей**

*Практические занятия.* Подготовка поверхности столика перед печатью. Печать деталей различными изученными способами.

### **11. Сборки**

Основные компоненты. Вкладка «Сборка». Добавление деталей. Создание зависимостей.

*Практические занятия.* Создание сборок механизмов, сложных конструкций.

### **12. Печать механизмов**

Особенности разработки деталей механизмов.

*Практические занятия.* Создать сборку механизма из разработанных деталей. Распечатать и собрать механизм.

### **13. Создание сложных деталей**

Принципы создания деталей с использованием нескольких различных операций.

*Практические занятия.* Построение сложных 3D-моделей по образцу исходной детали с использованием всех изученных операций.

### **14. Соревнования (подготовка и участие)**

Правила безопасного поведения учащихся на соревнованиях. Изучение регламента соревнований, заданий, критериев оценки выступлений.

*Практические занятия.* Подготовка и участие в соревнованиях.

# **15. Заключительное занятие**

Подведение итогов работы кружка. Поощрение наиболее одаренных и активных учащихся.

*Практические занятия.* Оформление выставки и презентация творческих работ учащихся.

# **ОЖИДАЕМЫЕ РЕЗУЛЬТАТЫ**

В результате освоения данной программы учащиеся должны знать: основы технического черчения; основы технологии быстрого прототипирования и принцип работы различных технических средств и оборудования; принцип работы и устройство 3D принтеров; особенности разработки деталей для 3D принтера; методологию подхода к процессу разработки деталей.

Должны уметь: работать с технической документацией; осуществлять поиск, обработку и анализ информации; работать в системе трехмерного моделирования Autodesk Inventor; работать с программой Repetier-Host; управлять 3D принтером, настраивать и калибровать его;

выбирать параметры печати и положение детали на печатающей поверхности; производить обработку готовых деталей и сборку механизмов.

# **ФОРМЫ ПОДВЕДЕНИЯ ИТОГОВ РЕАЛИЗАЦИИ ПРОГРАММЫ**

Подведение итогов реализации программы предполагает использование таких форм как: портфолио творческих достижений учащихся, участие в городских, районных, республиканских конкурсах, презентации творческих работ, итоговые занятия.

# **ФОРМЫ И МЕТОДЫ РЕАЛИЗАЦИИ ПРОГРАММЫ**

Реализация программы кружка «Прототипирование» предполагает сочетание традиционных и нетрадиционных форм и методов работы, направленных на создание оптимальных условий для достижения ожидаемых результатов в обучении, воспитании, развитии учащихся, удовлетворении их индивидуальных возможностей, интересов, раскрытия личностного потенциала каждого.

Для реализации программы кружка «Прототипирование» используются индивидуальная, коллективная, групповая формы обучения.

При проведении занятий применяются следующие методы обучения: для формирования новых знаний объяснительно-иллюстративный, при котором учащиеся получают знания через рассказ, лекцию, беседу, консультацию, инструктаж, работу с учебной, технической, справочной литературой, информационными средствами обучения и др.;

для закрепления знаний и умений – репродуктивный метод обучения, при котором изучение материала осуществляется на основе образца или правила. Здесь деятельность учащихся носит алгоритмический характер, выполнение происходит по инструкциям, предписаниям, правилам в аналогичных, сходных с показанным образцом ситуациях;

для формирования знаний и умений проблемного характера – метод проблемного обучения, где используются разнообразные источники информации. Перед учащимися ставится проблема, формулируется техническая задача и способ ее решения через сравнение и доказательство,

для совершенствования умений – частично-поисковый метод, применяемый для организации активного поиска решения выдвинутых или самостоятельно сформулированных технических и познавательных задач. Используются элементы теории решения изобретательских задач (ТРИЗ), методы: «мозговой штурм», «проб и ошибок», контрольных вопросов, аналогий и др.

В процессе реализации программы кружка проводятся воспитательные мероприятия, развивающие творческие технические способности учащихся.

# **ЛИТЕРАТУРА И ИНФОРМАЦИОННЫЕ РЕСУРСЫ**

1. Алиева, Н.П. Построение моделей и создание чертежей деталей в системе Autodesk Inventor PDF / Н.П. Алиева, П.А. Журбенко, Л.С. Сенченкова Л.С. – Москва : ДМК Пресс, 2011. – 112 с.

2. Большаков, В.П. Инженерная и компьютерная графика: учебное пособие / В.П. Большаков. – Санкт-Петербург : БХВ-Петербург, 2013.

3. Гайсина, С.В. Робототехника, 3D-моделирование и прототипирование: реализация современных направлений в дополнительном образовании : методические рекомендации для педагогов / С.В.Гайсина, И.В.Князева, Е.Ю. Огановская,. – Санкт-Петербург : КАРО, 2017. – 208 с.

4. Гузненков, В.Н. Autodesk Inventor 2012. Трехмерное моделирование деталей и создание чертежей: Учебное пособие / В.Н. Гузненков, П.А. Журбенко. – Москва : ДМК Пресс, 2013. – 120 с.

5. Канесса, Э. Доступная 3D печать для науки, образования и устойчивого развития /Э. Каннесса, К. Фонда, М. Зеннаро. – МЦТФ: Абус Салам, 2013.

6. Соколова, Т.Ю. AutoCAD 2016. Двухмерное и трехмерное моделирование. Учебный курс / Т.Ю. Соколова. – Москва : ДМК, 2016. – 754 с.

7. Чекмарев, А.А. Инженерная графика / А.А. Чекмарев. – М.: Высшая школа, 2000.

# **ПРОГРАММА КРУЖКА «РОБОТОТЕХНИКА EV3»**

# **Пояснительная записка**

Программа дополнительного образования детей и молодежи (далее – программа) кружка «Робототехника EV3» разработана на основании типовой программы дополнительного образования детей и молодежи (естественно-математический профиль).

Робототехника – прикладная наука, занимающаяся разработкой автоматизированных технических систем и опирается на такие дисциплины как электроника, механика, программирование. В современном производстве и промышленности востребованы специалисты, обладающие знаниями в этой области. Поэтому в настоящее время в учреждениях дополнительного образования образовательная робототехника приобретает все большую значимость и актуальность.

Программа по робототехнике направлена на привлечение обучающихся к современным технологиям по конструированию, программированию и использованию роботизированных устройств.

Программа рассчитана на 2 года обучения. Предназначена для учащихся от 9 до 14 лет, заинтересованных в конструировании роботизированных устройств и их программировании.

Программа позволяет быстро и качественно обучить учащихся основам программирования и моделирования роботов, изучить программное обеспечение Scratch, получить практические умения по сборке роботов. В качестве основного оборудования при обучении робототехнике используется конструктор Lego Mindstorms EV3, позволяющий учащимся решать, как типовые, так и инженерные, конструкторские задачи, выполнять задания с нестандартным решением. Конструктор Lego Mindstorms EV3 помогает учащимся осуществлять работу в команде, проводить анализ своих действий, четко выражать мысли, критически оценивать ситуацию, отстаивать свои выводы и решения.

В процессе обучения учащиеся ознакомятся с проектной деятельностью, смогут участвовать в разработке проектов по созданию роботов собственных конструкций.

Программой предусмотрено участие обучающихся в конкурсных соревнованиях по робототехнике различного уровня.

Цель программы: сформировать технологические знания и умения обучающихся для создания роботов и робототехнических систем, развить их творческие способности и наклонности в процессе конструирования и программирования роботов.

Задачи первого года обучения:

формирование умений и навыков технического проектирования, программирования и конструирования;

формирование умений работы на компьютере;

формирование умений проектной деятельности;

развитие навыков по использованию кибернетических систем;

развитие мелкой моторики, логического и алгоритмического мышления, внимательности, аккуратности и изобретательности;

формирование умений планировать и организовывать свою деятельность;

воспитание самостоятельности и ответственности при выполнении практических работ.

Задачи второго года обучения:

повышение мотивации учащихся к научно-техническому творчеству, изобретательству, конструированию роботизированных систем;

формирование умений по созданию роботов на основе современных разработок;

формирование навыков проектной деятельности, работы в команде;

формирование умений и навыков по решению кибернетических задач для создания робота с автономным управлением;

создание роботов собственных конструкций с программным управлением;

развитие пространственного воображения, инженерного и креативного мышления;

участие в городских, районных и республиканских конкурсных мероприятиях по робототехнике.

Группы формируются с учетом возраста учащихся.

Занятия проводятся в лаборатории робототехники, оснащенной конструкторами Lego Mindstorms EV3 и ноутбуками. Для наглядной демонстрации учебного материала используется интерактивная панель.

Основной формой организации образовательного процесса являются занятия продолжительностью 2 часа, проводимые 1 раз в неделю.

Программа 1-го года обучения рассчитана на 74 часа и включает теоретические и практические занятия.

Программа позволит обучающимся получить знания по конструированию, ознакомиться с механизмами роботов, датчиками для микроконтроллеров, основами программирования в среде Education EV3, а также приобрести умения сборки роботов по типовым схемам и собственным разработкам.

В течении учебного года планируется участие учащихся соревновании, которое проводится в 2 этапа: первый – между учащимися в кружке, второй – между учащимися кружков этого направления.

В конце учебного года предусмотрено заключительное занятие, на котором рассматривается результаты учебной деятельности учащихся за учебный год, организуется выставка-презентация лучших мини-проектов.

Программа 2-го года обучения рассчитана на 74 часа и включает теоретические и практические занятия.

В течение второго года обучения учащиеся изучают сложные механизмы роботов, приобретают навыки по их программированию, создают трехмерные модели роботов, получают знания по интеллектуальным и командным играм роботов, знакомятся с альтернативными средами программирования, создают робота-андроида, робота манипулятора, работают над творческими проектами.

Программой предусмотрена подготовка и участие учащихся в городских, районных и республиканских соревнованиях по робототехнике.

В конце учебного года организуется выставка и презентация учащимися роботов собственных конструкций.

При проведении занятий предусмотрено использование необходимой учебно-программной документации, методического обеспечения, дидактического и наглядного материала, компьютерных презентаций и видеороликов.

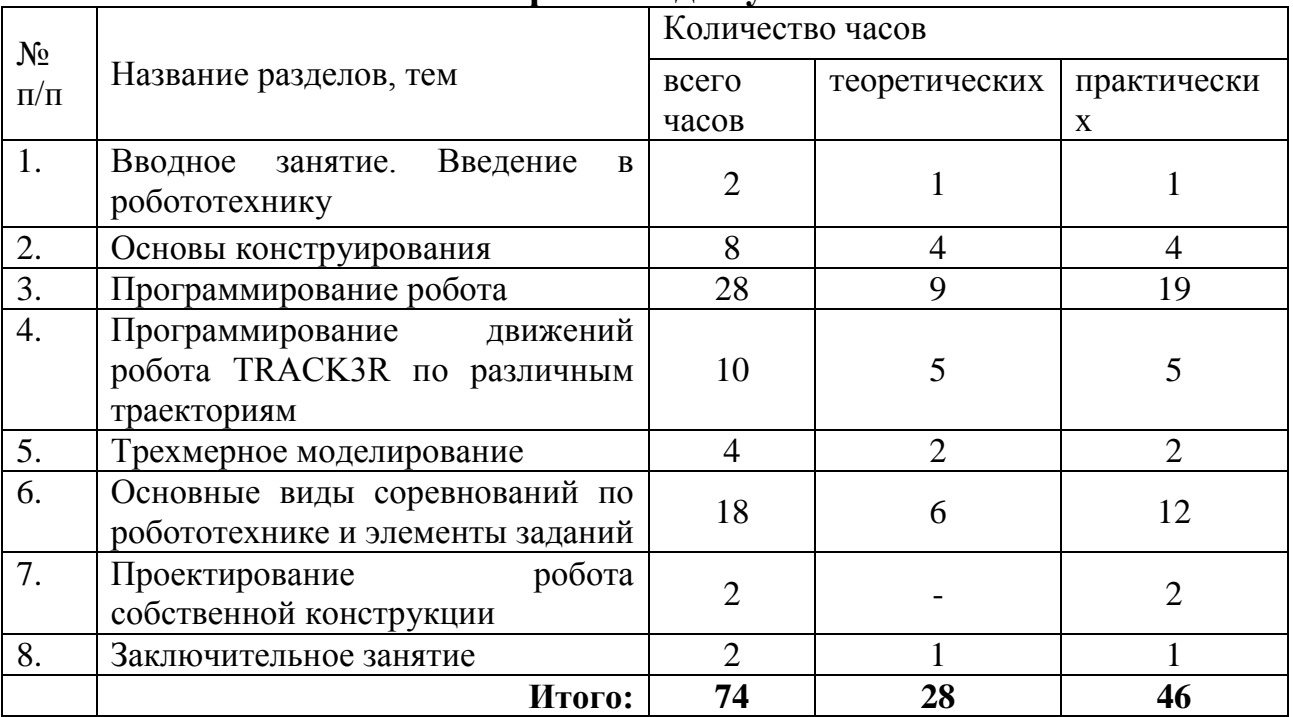

### **УЧЕБНО-ТЕМАТИЧЕСКИЙ ПЛАН Первый год обучения**

# **СОДЕРЖАНИЕ ПРОГРАММЫ Первый год обучения**

#### **1. Вводное занятие. Введение в робототехнику**

Робототехника в нашей жизни. Виды роботов. Значение роботов в жизни человека. Основные направления применения роботов. Правила работы с робототехническим конструктором Lego EV3. Состав конструктора. Использование электрических компонентов конструктора. Знакомство с робототехническим конструктором Lego EV3: программируемый блок (микроконтроллер); датчики расстояния (ультразвуковой), касания, угла наклона (гироскопический), освещенности и цвета; моторы средний и большой.

Обучение правилам безопасного обращения с роботамиконструкторами.

*Практические занятия.* Сборка модели «Башня».

#### **2.Основы конструирования**

Простейши*е* механизмы робота. Принципы крепления деталей. Названия деталей.

Зубчатая передача: прямая, коническая, червячная. Колесо, ось. Передаточные числа. Изменение угла вращения.

Поворотные механизмы. Механизмы с возвратно-поступательным движением.

Ременная передача, кулачковый механизм. Прерывистое движение. Передача вращения с помощью гусениц.

Передача вращения на большое расстояние. Смещение осей вращения. Переключающий механизм, использующий направления вращения. Шарниры.

*Практические занятия.* Выполнение расчета передаточного числа.

Сборка ременной передачи.

Сборка зубчатой передачи. Сборка зубчатой передачи с заданным передаточным числом.

### **3. Программирование робота**

Среда программирования EV3.Основные блоки. Создание программы. Удаление блоков. Сохранение и открытие программы.

Модуль EV3.

Обзор экрана, кнопки управления модулем, индикатор состояния, порты. Установка батарей, способы экономии энергии. Включение модуля EV3.Запись программы и запуск ее на выполнение.

Программное обеспечение EV3. Среда LABVIEW.Основное окно. Проекты и программы. Свойства и структура проекта. Выбор и запуск программ. Встроенные программы.

Знакомство с моторами. Средний и большой мотор. Программирование движения моторов. Блоки: «Большой мотор», «Средний мотор», «Независимое управление моторами», «Нерегулируемый мотор», «Рулевое управление».

Программные структуры. Ожидание, цикл, вложенные циклы, переключатель.

Знакомство с датчиками. Датчик касания. Состояния: «Нажатие», «Освобождение», «Щелчок». Блоки и режимы датчика касания.

Датчик цвета. Режимы: «Цвет», «Яркость отраженного света», «Яркость внешнего освещения», «Сравнение – Цвет», «Калибровка», «Ожидание».

Датчики инфракрасный, ультразвуковой, маяк. Режимы: «Приближение», «Маяк», «Дистанционное управление».

Датчик вращения мотора. Данные о вращении, сброс показаний датчика вращения мотора, скорость вращения, управление скоростью, регулировка.

Датчик гироскопический. Данные, блоки, режимы гироскопического датчика. Примеры использования гироскопического датчика.

Таймер. Кнопки управления модулем. Данные, блоки режимы, сброс таймера. Данные, блоки, режимы кнопок управления модулем.

*Практические занятия.* Выполнение упражнений на составление простейших программ по шаблону, сохранение и запуск программ .

Работа с подсветкой, экраном и звуком.

Работа над проектом. Создание, внесение изменений, сохранение проекта.

Создание роботов «Робот пятиминутка». «Тележка».

Создание робота с использованием датчика касания. Написание программы «Давай понажимаем».

Создание роботов с использованием датчика цвета. Написание программ «Назови цвет», «Движение по трассе», «Утренний будильник».

Создание роботов с использованием инфракрасного датчика. Написание программ «Иду на сближение», «Робот с дистанционным управлением».

Создание робота с использованием датчика вращения мотора. Определение угла вращения, количества оборотов и мощности мотора. Решение задач на движение робота.

Создание робота с использованием гироскопического датчика. Написание программы «Упрямый робот».

Программирование на экране «Поймай снежок. Поворот налево. Поворот направо».

Решение задач по теме «Программирование робота».

# **4. Программирование движений робота TRACK3R по различным траекториям**

*Практические занятия.* Сборка и программирование модели TRACK3R 01 «Прицельное измельчение».

Сборка и программирование модели TRACK3R 02 «Взорвем его».

Сборка и программирование модели TRACK3R 03 «Уберите их».

Сборка и программирование модели TRACK3R 04 «Тактическая система обороны».

Сборка и программирование модели TRACK3R 05 «Гонка на время».

#### **5. Трехмерное моделирование**

Введение в моделирование робототехнических конструкций. Интерфейс и основные элементы программы Lego Digital Designer. Загрузка модели. Редактирование. Создание простейшей 3D-модели робота.

Проектирование виртуальной 3D-модели робота.

*Практические занятия.* Конструирование в виртуальной среде рычагов, ременчатых и зубчатых передач, роботов с микроконтроллером и моторами (датчиками).

Конструирование и программирование робота собственной конструкции.

### **6. Основные виды соревнований по робототехнике и элементы заданий**

Виды соревнований. Изучение требований и регламента соревнования. Тренировочные заезды. Условия проведения соревнований.

*Практические занятия.* Сборка и программирование роботов: «Робосумо», «Перетягивание каната», «Кегельринг», «Следование по линии», «Слалом», «Лабиринт», «Роборейс».

Подготовка к участию в соревнованиях.

Участие в соревнованиях.

### **7. Проектирование робота собственной конструкции**

*Практические занятия.* Работа над творческим проектом на тему «Робот-помощник» (создание робота собственной конструкции, защита проекта, презентация модели робота).

### **8. Заключительное занятие**

Подведение итогов работы кружка. Оформление выставки и презентация мини-проектов.

*Практическое занятие.* Создание робота, презентация и демонстрация робота.

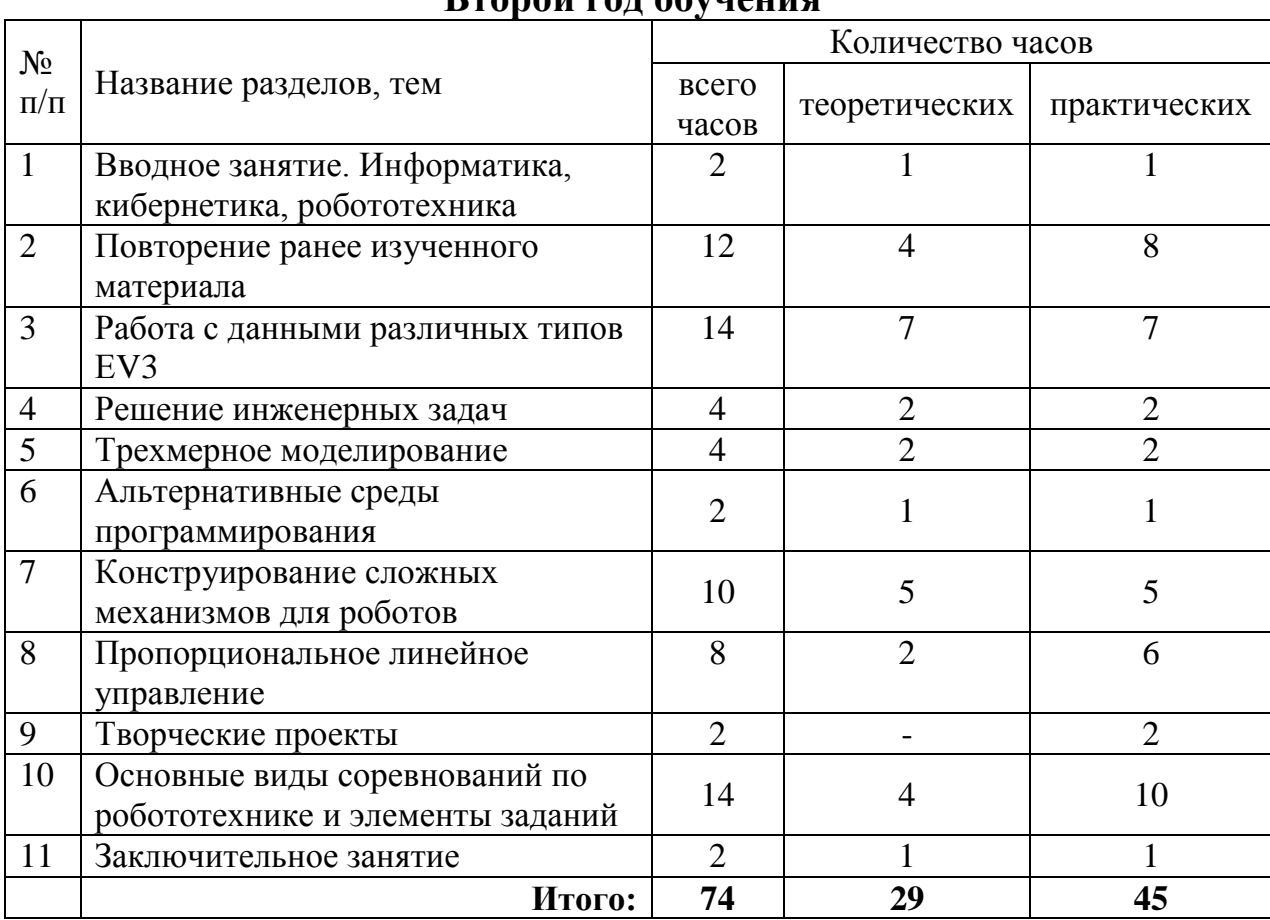

# **УЧЕБНО-ТЕМАТИЧЕСКИЙ ПЛАН Второй год обучения**

# **СОДЕРЖАНИЕ ПРОГРАММЫ Второй год обучения**

### **Вводное занятие. Информатика, кибернетика, робототехника**

Информатика, кибернетика, робототехника. Робототехнический конструктор Lego EV3. Принцип работы робототехническим конструктором Lego EV3. Названия и принципы крепления деталей.

Использование электрических компонентов конструктора. Программируемый блок (микроконтроллер). Датчики инфракрасный (ультразвуковой), датчик касания, угла наклона (гироскопический), освещенности и цвета. Моторы средний и большой. Детали Lego.

*Практическое занятие.* Создание механизма робота «Хватающая рука».

### **2. Повторение ранее изученного материала**

Программируемый блок (микроконтроллер).

Датчик цвета. Режимы: «Цвет», «Яркость отраженного света», «Яркость внешнего освещения», «Сравнение – Цвет», «Калибровка», «Ожидание».

Датчики инфракрасный, ультразвуковой, маяк. Режимы: «Приближение», «Маяк», «Дистанционное управление».

Датчик гироскопический. Данные, блоки, режимы гироскопического датчика. Примеры использования гироскопического датчика.

Таймер. Кнопки управления модулем. Данные, блоки, режимы, сброс таймера. Данные, блоки, режимы кнопок управления модулем.

Датчик касания. Режимы: «Нажатие», «Освобождение», «Щелчок». Блоки и режимы датчика касания.

Датчик вращения мотора. Данные о вращении, сброс показаний датчика вращения мотора, скорость вращения, управление скоростью, регулировка.

*Практические занятия.* Работа с подсветкой, экраном, звуком.

Создание робота с использованием датчика цвета «Остановись на синий».

Создание робота с использованием инфракрасного датчика «Следуй за мной».

Создание робота с использованием гироскопического датчика «Сумасшедшая дорожка».

Создание робота с использованием датчика касания «Трудные решения».

Создание роботов с использованием датчика цвета «Суперотражатель», «Остановись на синий».

Создание модели «Супер-робот» с использованием всех датчиков.

Преодоление роботом трассы с препятствиями.

### **3. Работа с данными различных типов ЕV3**

Типы данных среды программирования ЕV3. Проводники. Переменные и константы. Математические операции с данными. Блоки работы с данными. Работа с массивами. Логические операции с массивами.

*Практические занятия.* Выполнение упражнения «Движение робота с плавной остановкой».

Решение задач на максимальное сближение.

Решение задач с применением встречных математических функций.

Написание программ для робота с использованием блоков «Округлить, сравнить».

Написание программ для робота «Запись и считывание цветного штрих-кода».

Решение задач с логическими операциями.

Решение задач по теме «Работа с данными различных типов ЕV3».

### **4. Решение инженерных задач**

Научные эксперименты и исследования. Сбор и анализ данных с датчиков робота. Обмен данными робота с данными на компьютере.

*Практические занятия.* Создание модели «Робот-манипулятор», разработка программы, анализ действий.

Создание модели «Болтающийся гуманоид», разработка программы, анализ действий.

# **5. Трехмерное моделирование**

Проекция и трехмерное изображение. Последовательность создания трехмерных моделей конструкций роботов в программе Lego Digital Designer.

*Практические занятия.* Создание модели трехмерной конструкции робота. Написание алгоритма сборки деталей робота.

Презентация созданной модели робота.

# **6. Альтернативные среды программирования**

Знакомство с различными средами программирования.

*Практические занятия.* Программирование микроконтроллера через среду программирования Scratсh.

# **7. Конструирование сложных механизмов для роботов**

Построение роботов на основе сервоприводов, сервоконтроллеров и датчиков. Решение конструкторских и программных задач. Методы программирования.

*Практические занятия.* Сборка и программирование моделей роботов: «BOBB3E», «DINOP3X», «FORMULA EV3», «SPIK3R», «EV3RSTORM».

# **8. Пропорциональное линейное управление**

*Движение* по линии на основе пропорционального управления. Пропорциональный регулятор (П-регулятор).

Поиск и подсчет перекрёстков при пропорциональном управлении движения робота по линии.

Проезд инверсии. Движение робота вдоль стены.

Движение робота по лабиринту. Метод «Одной руки».

*Практические занятия.* Создание алгоритма программы движения робота по линии с использованием одного датчика цвета.

Создание алгоритма программы движения робота по линии с использованием двух датчиков.

Создание алгоритма движения робота по линии с поиском и подсчетом перекрестков.

Создание алгоритма движения робота с левой стороны от стены на основе инфракрасного датчика, установленного перпендикулярно движению.

Прохождение робота по лабиринту с использованием метода «Правая рука».

### **9. Творческие проекты**

Человекоподобные и социальные роботы. Роботы-помощники человека. Роботы-охранники. Использование роботов для защиты окружающей среды. Роботы и искусство. Роботы и туризм. Роботы и космос.

*Практические занятия.* Разработка творческих проектов на свободную тему. Презентация проекта, защита модели робота.

### **10. Основные виды соревнований по робототехнике и элементы заданий**

Виды районных, городских и республиканских соревнований. Изучение требований и регламента соревнования. Тренировочные заезды. Условия проведения городских, районных и республиканских соревнований.

*Практические занятия.* Подготовка к участию в соревнованиях.

Сборка и программирование роботов для соревнований:

«Сумо. Мини сумо»;

«Кегельринг. Кегельринг-квадро»;

«Слалом» (объезд препятствий);

«Движение по линии»:

Алгоритм «Зигзаг» с одним и двумя датчиками цвета;

Алгоритм «Волна», составление алгоритма автоматической калибровки датчика цвета;

«Большое путешествие».

Участие в районных, городских и республиканских соревнованиях.

### **11. Заключительное занятие**

Подведение итогов работы кружка. Оформление выставки и презентация проектов.

*Практическое занятие.* Создание робота на свободную тему. Презентация модели робота.

# **ОЖИДАЕМЫЕ РЕЗУЛЬТАТЫ Первый год обучения**

В результате освоения программы, учащиеся должны знать:

роль и место робототехнике в жизни современного общества;

основные понятия робототехнике, основные технические термины, связанные с процессами конструирования и программирования роботов;

общее устройство и принципы действия роботов;

назначение и возможности конструктора Lego EV3;

назначение и принципы работы цветового, инфракрасного датчика, датчика касания, различных исполнительных устройств;

различные способы передачи механического воздействия, различные виды шасси, виды и назначения механических захватов.

основы программирования в среде Education EV3;

основные элементы программы Lego Digital Designer.

В результате освоения программы, учащиеся должны уметь:

собирать простейшие модели с использованием EV3;

использовать для программирования микроконтроллер EV3 (программировать на дисплее);

владеть основными навыками работы в визуальной среде программирования Education EV3, программировать собранные конструкции;

пользоваться компьютером, программными продуктами, необходимыми для обучения программе;

подбирать необходимые датчики, собирать простейшие устройства с одним или несколькими датчиками, собирать и отлаживать конструкции базовых роботов;

создавать простейшие 3D-модели роботов по программе Lego Digital Designer.

# **Второй год обучения**

В результате освоения программы, учащиеся должны знать:

основные понятия робототехники, связанные с процессами конструирования и программирования роботов;

общее устройство и принципы действия роботов;

общую методику расчета основных кинематических схем;

методику проверки работоспособности отдельных узлов и деталей;

алгоритм поиска неисправностей в различных роботизированных системах;

алгоритм проверки работоспособности отдельных узлов и деталей; современные языки программирования для конструктора ЕV3;

основные принципы компьютерного управления;

назначение и принцип работы датчиков: цвета, касания, инфракрасного и ультразвукового датчиков, различные исполнительные устройства;

способы передачи механического воздействия деталей робота;

основы популярных языков программирования;

иметь представления о перспективах развития робототехники, основные компоненты программных сред;

В результате освоения программы, учащиеся должны уметь:

конструировать сложные модели роботов с использованием дополнительных механизмов;

выбирать вид передачи механического воздействия для различных технических ситуаций;

собирать действующие модели роботов и их основные узлы и системы;

подбирать необходимые датчики и исполнительные устройства;

собирать робота с одним или несколькими датчиками, осуществлять его доработку;

работать в среде программирования Education EV3 на повышенном уровне сложности;

владеть основными навыками работы в среде трехмерного моделирования Lego Digital Designer.

# **ФОРМЫ ПОДВЕДЕНИЯ ИТОГОВ РЕАЛИЗАЦИИ ПРОГРАММЫ**

Формами подведения итогов работы учащихся в кружке по данной программе являются:

создание мини-проектов, используя конструктор Lego Mindstorms EV3;

презентация мини-проектов на заключительном занятии;

участие в городских, районных, республиканских соревнованиях по робототехнике.

# **ФОРМЫ И МЕТОДЫ РЕАЛИЗАЦИИ ПРОГРАММЫ**

Реализация программы кружка «Робототехника EV3» предполагает сочетание традиционных и нетрадиционных форм и методов работы, направленных на создание оптимальных условий для достижения ожидаемых результатов в обучении, воспитании, развитии учащихся,

удовлетворении их индивидуальных возможностей, интересов, раскрытия личностного потенциала каждого.

Для реализации программы кружка «Робототехника EV3» используются индивидуальная, коллективная, групповая формы обучения.

При проведении занятий применяются следующие методы обучения:

для формирования новых знаний объяснительно-иллюстративный, при котором учащиеся получают знания через рассказ, лекцию, беседу, консультацию, работу информационными средствами обучения и др.;

для закрепления знаний и умений – репродуктивный метод обучения, при котором изучение материала осуществляется на основе образца. Деятельность учащихся носит алгоритмический характер, задания выполняются по инструкциям, правилам в аналогичных, сходных с показанным образцом ситуациях;

для формирования знаний и умений проблемного характера – метод проблемного обучения, где используются самые разнообразные источники информации. Перед учащимися ставится проблема, формулируется техническая задача и способ ее решения через сравнение и доказательство.

для совершенствования умений – частично-поисковый метод, применяемый для организации активного поиска решения выдвинутых или самостоятельно сформулированных технических и познавательных задач. Используются элементы теории решения изобретательских задач (ТРИЗ), методы: «мозговой штурм», «проб и ошибок», контрольных вопросов, аналогий и др.

В процессе реализации программы кружка проводятся воспитательные мероприятия, развивающие творческие технические способности учащихся.

# **ЛИТЕРАТУРА И ИНФОРМАЦИОННЫЕ РЕСУРСЫ**

1. Ананьевский, М.С. Санкт-Петербургские олимпиады по кибернетике / М.С. Ананьевский, Г.И. Болтунов, Ю.Е. Зайцев и др. – СПб.: Наука, 2006.

2. Азимов, А. Я, робот / А. Азимов. – М.: Эксмо, 2002.

3. Валк, Лоренс. Большая книга Lego Mindstorms EV3 / Лоренс Валк. – М.: Эксмо, 2017.

4. Заенчик, В.М. Основы творческо-конструкторской деятельности. Методы и организация: учебник для вузов / В.М. Заенчик, А.А. Карачев, В.Е. Шмелев. – М.: Академия, 2004.

5. Исогава, Йошихито. Книга идей LEGO MINDSTORMS EV3. 181удивительный механизм и устройство / Йошихито Исогава. – М.: Эксмо, 2017. .

6. Овсяницкая, Л.Ю. Алгоритмы и программы движения робота Lego 7Mindstorms EV3 по линии / Л.Ю. Овсяницкая. – М.: Издательство «Перо», 2015.

7. Овсяницкая, Л.Ю. Курс программирования робота EV3 в среде Lego Mindstorms EV3 / Л.Ю. Овсяницкая. – М.: Перо, 2016.

8. Прядехо, А.Н. Развитие технических интересов и способностей подростков / А.Н. Прядехо. – М.: НИИ ТО и ПО, 1990.

9. Филиппов, С.А. Робототехника для детей и родителей / С.А.Филиппов. – СПб.: Наука, 2010.

10. Халамов, В.Н. Образовательная робототехника на уроках информатики и физики в средней школе: учебно-методическое пособие / В.Н. Халамов. – Челябинск: Взгляд, 2016.

11. LEGO Technic Tora no Maki, ISOGAWA Yoshihito [Электронный ресурс]. – Режим доступа: http://www.isogawastudio. co.jp/legostudio/toranomaki/en/. – Дата доступа: 11.01.2021.

12. CONSTRUCTOPEDIA EV3 Kit 9797 [Электронный ресурс]. – Режим доступа: [http://www.legoengineering.com/library/doc\\_download/150-](http://www.legoengineering.com/library/doc_download/150-EV3-constructopedia-beta-21.html) [EV3-constructopedia-beta-21.html.](http://www.legoengineering.com/library/doc_download/150-EV3-constructopedia-beta-21.html) – 11.01.2021.

13. LEGO® Education BricQ Motion [Электронный ресурс]. – Режим доступа: [http://www.legoeducation.info/EV3/ resources/building-guides/.](http://www.legoeducation.info/EV3/%20resources/building-guides/) – Дата доступа: 11.01.2021.

14. LEGO® [Engineering](http://www.legoengineering.com/) [Электронный ресурс]. – Режим доступа: http://www.legoengineering.com/. – Дата доступа: 11.01.2021.

### **ПРОГРАММА КРУЖКА «СИСТЕМНОЕ АДМИНИСТРИРОВАНИЕ»**

#### **Пояснительная записка**

Программа кружка «Системное администрирование» (далее – программа кружка) разработана на основе типовой программы дополнительного образования детей и молодежи (естественноматематический профиль), образовательная область «Информатика».

Системное администрирование – это процесс управления, технического обслуживания и проведения других технических и административных мероприятий, направленных на поддержание информационной системы в рабочем состоянии.

Специалисты в области сетевого администрирования обслуживают широкий диапазон IT-процессов, играющих ключевую роль в работе организаций коммерческого и государственного сектора.

Сложность и многообразие современной компьютерной техники подразумевает, что заниматься системным администрированием может только специалист, обладающий необходимыми знаниями и навыками.

Системный администратор обязан постоянно оптимизировать как свою деятельность, так и работу пользователей, для этого он решает следующие задачи:

мониторинг серверов или отдельных процессов;

резервное копирование баз данных;

просмотр логов с последующей выборкой необходимой информации;

настройка и совершенствование системы информационной безопасности;

создание и редактирование пользовательских учетных записей и др.

Программа имеет практико-ориентированную техническую направленность, в связи с этим рассматриваются следующие аспекты изучения:

технологический: освоение содержания программы является средством формирования у учащихся образовательного потенциала, позволяющего развивать наиболее передовые на сегодняшний день технологии – информационные, интегрирующие в себе науку, технологию, инженерное дело;

общеразвивающий: обучение по данной программе создает условия для интеллектуального и духовного воспитания личности учащегося, социально-культурного и профессионального самоопределения, развития познавательной активности и творческой самореализации учащихся.

общеобразовательный: содержание программы рассматривается как

средство развития основных познавательных процессов, умения анализировать, выявлять сущности и отношения, описывать планы действий и делать логические выводы, опираясь на такие дисциплины, как теория управления, программирование, теория информации.

Актуальность программы состоит в том, что на современном этапе практически в любой сфере деятельности существует определенный объем задач, для оперативного выполнения которых необходимо создание четко функционирующих локальных сетей. Настройка, обслуживание и администрирование локальной сети являются актуальными задачами настоящего времени.

Данная программа дает возможность учащимся творчески мыслить, находить самостоятельные индивидуальные решения, а полученные умения и навыки применять в жизни.

Новизна программы состоит в том, что она учитывает новые технологические уклады, которые требуют нового способа мышления и тесного взаимодействия при постоянном повышении уровня междисциплинарности проектов, а также использует форму защиты проектов для диагностики и подведения итогов реализации программы.

Цель реализации программы **–** обеспечение условий для обучения, воспитания и развития учащихся средствами технического творчества и исследовательской работы в области управления информационными системами и сетями.

Задачи:

образовательные: изучить основные принципы и методы управления информационными системами и сетями;

дать представление о компетенциях системного администратора, об автоматизации, создании и настройке сети, обеспечении защиты и восстановления данных, о диагностике и ремонте оборудования;

познакомить с приемами администрирования крупных сетей, централизованного управлении и развертывания инфраструктуры на базе домена Windows, научить работе с платформами виртуализации, расширенным возможностям автоматизации при помощи PowerShell и познакомить с ОС Linux;

познакомить с облачными сервисами, мобильными платформами, интеграцией в гетерогенных средах и принципами составления технической документации.

познакомить обучающихся с принципами работы в среде, где используются сетевые устройства и специализированное программное обеспечение;

формирование навыков решения типовых задач развертывания и технического сопровождения малой сети предприятия или ее фрагмента;

познакомить с многообразием технологий и методов, используемых для создания и управления информационной инфраструктурой уровня предприятия;

воспитательные: мотивировать учащихся к изобретательству, созданиюсобственных инженерных и программных реализаций;

привить стремление к получению качественного законченного результата в проектной деятельности;

привить информационную культуру: ответственное отношение к информации с учетом правовых и этических аспектов её распространения, избирательного отношения к полученной информации;

формировать потребность в самостоятельном приобретении и применении знаний, потребность к постоянному саморазвитию;

воспитывать социально значимые качества личности: ответственность, коммуникабельность, доброжелательность;

развивающие: способствовать развитию навыков алгоритмического и логического мышления, грамотной разработки программ;

способствовать приобретению навыков поиска информации в сети Интернет, анализа выбранной информации на соответствие запросу, использование информации при решении задач;

развивать познавательные способности учащегося, память, внимание, пространственное мышление, аккуратность и изобретательность;

формировать творческий подход к поставленной задаче;

развивать навыки инженерного мышления, умения работать как по предложенным инструкциям, так и находить свои собственные пути решения поставленных задач;

развивать навыки эффективной деятельности в проекте;

развивать стрессоустойчивость;

развивать способности к самоанализу, самопознанию;

формировать навыки рефлексивной деятельности;

формировать и развивать навыки публичного выступления.

Программа кружка «Системное администрирование» предполагает возможность участия учащихся в соревнованиях, олимпиадах и конкурсах.

Срок реализации программы кружка – 1 год.

Образовательный процесс при реализации программы осуществляется с учетом возраста учащихся 13-17 лет.

Занятия проводятся два раза в неделю по два часа.

Занятия проводятся в соответствии с инструкциями по охране труда, санитарными нормами и правилами.

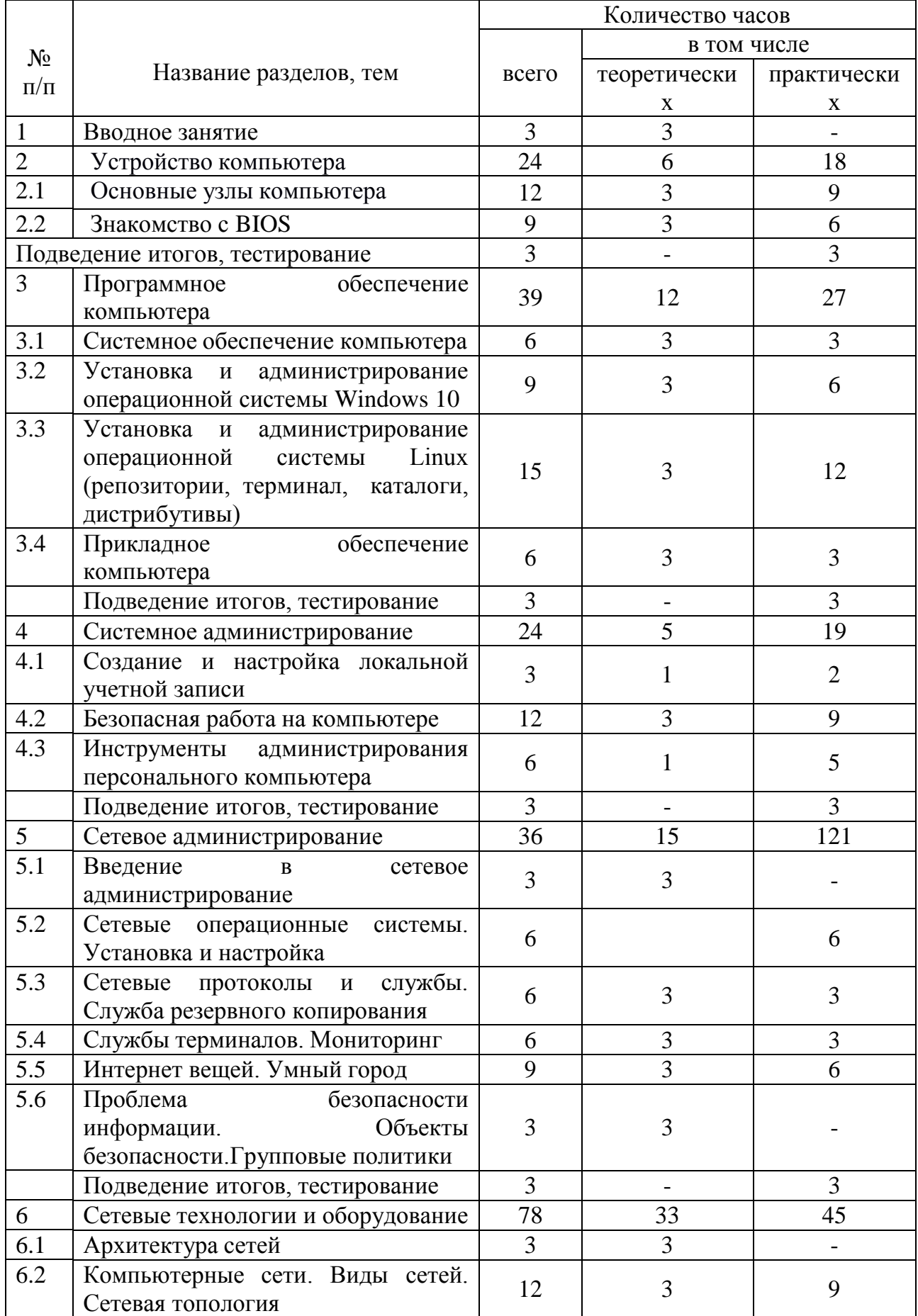

# **УЧЕБНО-ТЕМАТИЧЕСКИЙ ПЛАН**

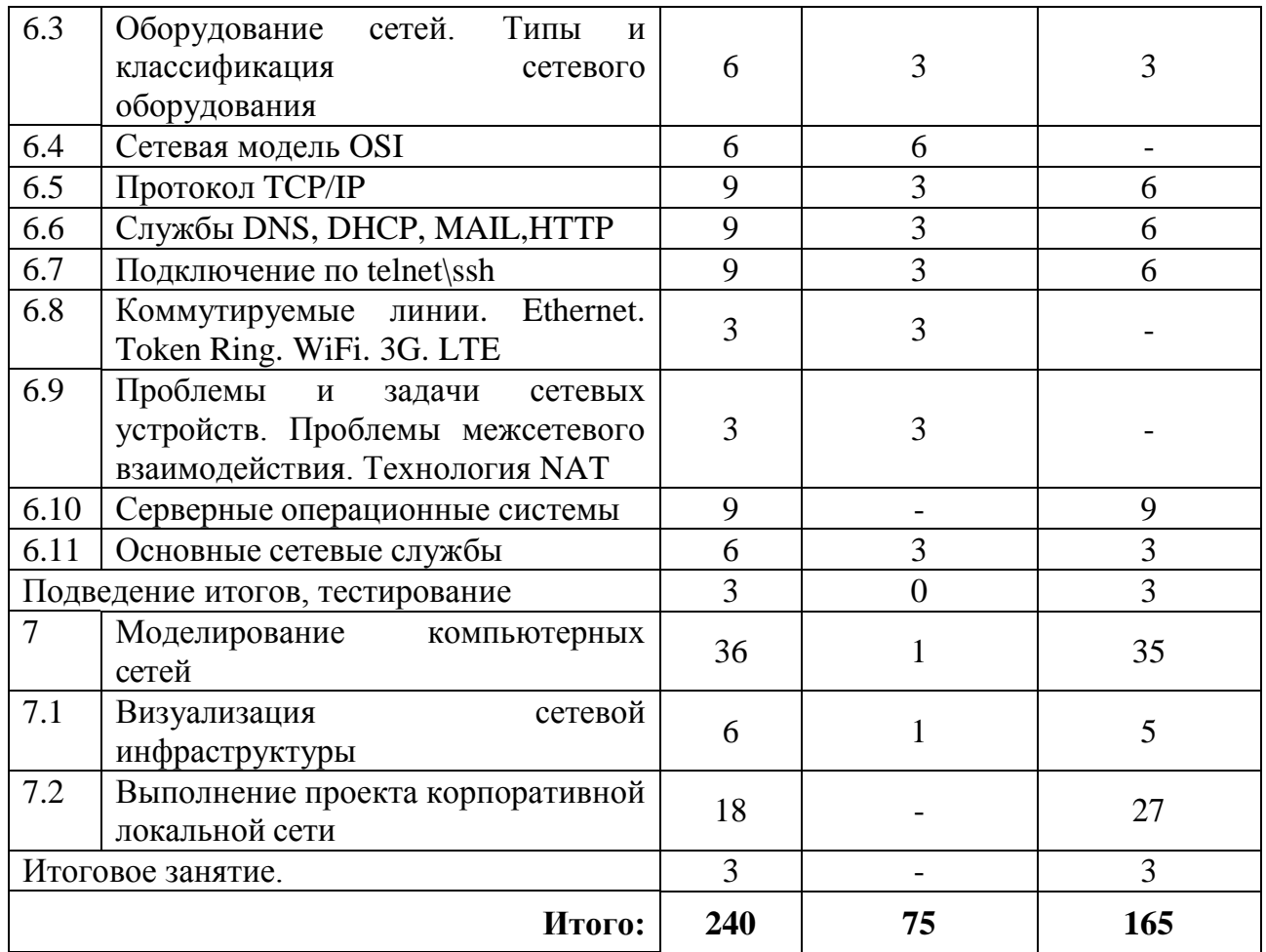

# **СОДЕРЖАНИЕ ПРОГРАММЫ**

#### **1. Вводное занятие**

Ознакомление учащихся с планом и программой кружка «Системное администрирование», режимом работы, организацией рабочего места, требованиями безопасных условий труда.

### **2. Устройство компьютера**

Изучение устройства персональных компьютеров (далее – ПК), серверов и мобильных устройств. Сборка компьютеров из отдельных частей.

**2.1.** Основные узлы компьютера

Составные части современного ПК. Назначение, устройство и взаимодействие отдельных узлов компьютера

*Практические занятия*. Самостоятельная сборка системного блока, компьютера.

**2.2.** Знакомство с BIOS

Определение понятия BIOS (BIOS/CMOS; UEFI/EFI).

*Практические занятия*. Настройка режимов включения компьютера в

BIOS.

*Подведение итогов*. Тестирование по теме «BIOS» на эмуляторе.

# **3. Программное обеспечение компьютера**

Знакомство с понятием программного обеспечения (далее – ПО), его видами, научатся устанавливать необходимое ПО на персональный компьютер.

**3.1.** Системное обеспечение компьютера

Операционные системы (далее – ОС). Классификация. Сравнение ОС. Структура ОС. Файловые системы.

*Практические занятия*. Работа с дисками, установка ПО Oracle VM VirtualBox, интерфейс виртуального эмулятора, настройки систем и интеграции систем.

**3.2.** Установка и администрирование ОС Windows 10

Отличительные особенности разных версий ОС. Понятие архитектуры системы. Работа с архитектурой системы, администрирование, управление пользователями в системе Windows.

*Практические занятия*. Установка ОС Windows, базовые настройки профилей пользователей, раздача ролей.

**3.3.** Установка и администрирование ОС Linux (репозитории, терминал, каталоги, дистрибутивы)

Отличительные особенности версий ОС, работа с архитектурой системы, администрирование, управление пользователями в системе Linux.

*Практические занятия*. Работа с терминалом ОС Linux, написание простых скриптов с применением языка bash, администрирование системы.

**3.4.** Прикладное обеспечение компьютера

*Практические занятия*. Установка и настройка приложений. Автозагрузка программ и знакомство с пакетными/командными файлами.

*Подведение итогов*. Тестирование по пройденной теме.

# **4. Системное администрирование**

В рамках данной темы учащиеся познакомятся с основными понятиями и задачами системного администрирования: персонализация системы, подключение и настройка оборудования, безопасность данных и системы.

**4.1.** Создание и настройка локальной учетной записи

*Теория*. Учетные записи (типы, шаблоны, политики безопасности).

*Практические занятия*. Создание и настройка локальной учетной записи (настройка прав и ограничение доступа)

**4.2.** Безопасная работа на компьютере

Типы вредоносных программ. Антивирусное ПО. Фишинговые программы и сайты. Файрволл и доступ программ к сетевым функциям.
Файл hosts.

*Практические занятия*. Установка антивирусного пакета. Изучение возможностей и настроек антивирусного пакета.

**4.3.** Инструменты администрирования ПК

*Практические занятия*. Практическая работа с элементами администрирования, настройка и изменение базовых параметров.

*Подведение итогов*. Тестирование по пройденной теме.

## **5. Сетевое администрирование**

Освоение практических навыков организации работы в глобальной сети, резервного копирования. Изучение серверов и маршрутизации.

**5.1.** Введение в сетевое администрирование

Проблемы общения компьютеров в сети. Основные задачи сетевого администрирования. Обязанности и роль сетевого (системного) администратора. Состав и назначение основных сетевых служб. Принципы межсетевого взаимодействия на основе моделей.

**5.2.** Сетевые операционные системы. Установка и настройка

*Практические занятия*. Установка ОС. Установка и настройка приложений. Реестр и каталог /etc. Драйверы и взаимодействие с оборудованием. Особенности использования сетевых ОС в сетях различного масштаба. ОС семейств Windows, Linux.

**5.3.** Сетевые протоколы и службы. Служба резервного копирования

Изучение сетевых служб, формирующих инфраструктуру сети – DHCP, WINS. Изучение базовых понятий службы маршрутизации и удаленного доступа (RRAS). Технологии, используемых службой резервного копирования. Виды резервного копирования состояния системы и создание архива для аварийного восстановления системы.

*Практические занятия*. Резервное копирование и восстановление информации «вручную» и при помощи специальных утилит. Настройка службы восстановления системы и истории файлов.

**5.4.** Службы терминалов. Мониторинг

Знакомство с назначением служб терминалов (Remote Desktop, удаленный рабочий стол). Знакомство с инструментами мониторинга сервера. Консоль «Просмотр событий» как средство мониторинга функционирования системы.

*Практические занятия*. Настройка системы Windows Server для работы служб терминалов в режиме удаленного управления и в режиме сервера приложений. Настройка политик аудита для определения списка и параметра событий, подлежащих мониторингу. Мониторинг производительности системы, определение уязвимостей в работе системы. Мониторинг сетевой активности (захват и изучение содержимого сетевых пакетов).

**5.5.** Интернет вещей. Концепция интернета вещей и создания объединенных сетей на основе использования датчиков и специализированного программного обеспечения. Технологии защиты сетей. Примеры использования и реализации технологии Iot.

*Практические занятия*. Настройка оборудования интернета вещей, создание простых схем.

**5.6.** Проблема безопасности информации. Объекты безопасности

Правила безопасной работы на ПК. Знакомство с концепцией фильтрации безопасности. Методы обеспечения надежности. Контроль функционирования. Средства анализа защищенности сетевых сервисов. Инструментальные систем тестирования.

*Подведение итогов*. Тестирование по пройденной теме.

### **6. Сетевые технологии и оборудование**

В рамках этой темы учащиеся познакомятся с существующими сетевыми технологиями, также получат навыки работы с сетевым оборудованием.

**6.1.** Архитектура сетей

Архитектура сети. Клиент, сервер, выделенный сервер, сетевой интерфейс. Наладка сети клиент-сервер в сети предприятия.

**6.2.** Компьютерные сети. Виды сетей. Сетевая топология

Виды сетей. Локальная сеть как предмет изучения. Задачи и проблемы компьютерных сетей. Сетевая топология: Шина, Звезда, Кольцо. Преимущества и недостатки. Комбинированные топологии.

*Практические занятия*. Проектирование сетевой инфраструктуры с использованием различных сетевых топологий.

**6.3.** Оборудование сетей. Типы и классификация сетевогооборудования

Типы и классификация сетевого оборудования: хаб, свитч, коммутатор, маршрутизатор, роутер. Среда передачи данных (оптоволокно, витая пара, радио).

*Практические занятия*. Задания инженерного характера на составление проекта структурированной кабельной системы (СКС) под определённый кейс.

**6.4.** Сетевая модель OSI

Сетевая модель OSI. Уровни реализации сетевой инфраструктуры, каналы связи, модель дефрагментации передаваемого трафика, изучение передаваемой информации на разных уровнях связи.

**6.5.** Протокол TCP/IP

Стек TCP/IP. Обзор протоколов TCP/IP. IP-адресация в протоколе IPv4. DHCP. IP-протокол. IP-адрес и его запись. IP-адреса в Интернете.

*Практические занятия*. Определение IP-адреса ресурса в Интернете. Адрес компьютера (хоста). Адрес сети. Маска сети. Настройка функционирующей одноранговой сети. Настройки роутера. Организация доступа к интернету и авторизация у провайдера.

**6.6.** Служба DNS

Принципы работы Интернета и Всемирной паутины (WWW). Концепция клиент-серверного взаимодействия. Маршрутизация, NAT, прокси. Система доменных имен DNS (пространство имен, домены, зоны, зоны прямого и обратного просмотра, основные и дополнительные зоны, репликация зон). Разрешение имен службой DNS (итеративные и рекурсивные запросы DNS).

Сравнение DNS и Net BIOS. Доменные имена. DNS-серверы. Механизм работы DNS-запросов. Типы серверов.

*Практические занятия*. Создание зон разных типов. Настройка свойств зоны и передачи зон. Создание делегирования зон. Зоны-заглушки. Создание записей ресурсов. Кэш сервера. Настройка параметров сервера. Настойка клиента: использование Net BIOS, суффиксы DNS, список серверов, динамическое обновление, кэш распознавателя. Отладочный журнал DNS. Мониторинг производительности DNS-сервера с помощью Системного Монитора. Счётчики производительности.

**6.7.** Подключение по telnet\ssh

Основы работы с протоколами telnet и ssh. Настройка текстового терминального удаленного доступа к оборудованию.

*Практические занятия*. Работа с протоколами при помощи программных средств PuTTY.

**6.8.** Коммутируемые линии. Ethernet. Token Ring. WiFi. 3G. LTE

Технологии построения сетей. Коммутируемые линии. Модемы.

Оптоволокно. Ethernet. Token Ring. WiFi. 3G. LTE.

**6.9.** Проблемы и задачи сетевых устройств. Проблемы межсетевого взаимодействия. Технология NAT

Проблемы и задачи сетевых устройств. Проблемы межсетевого взаимодействия. Технология NAT.

**6.10.** Серверные операционные системы

*Практические занятия*. Установка серверной операционной системы, базовые настройки системы.

**6.11.** Основные сетевые службы

Основные сетевые службы (демоны): служба каталогов AD, DHCP, DNS, IIS, WSUS, Служба печати, Служба виртуализации. Служба терминалов, удаленный доступ, Консоль управления MMC.

*Практические занятия*. Настройка ключевых параметров производительности ОС. Настройка удаленного доступа.

*Подведение итогов*. Тестирование по пройденной теме.

#### **7. Моделирование компьютерных сетей**

Знакомство с методом визуализации, выполнение проекта по разработке корпоративной локальной сети.

**7.1.** Визуализация сетевой инфраструктуры.

Понятия и принципы визуализации сетей.

*Практические занятия*. Проектирование макета схемы сетевой инфраструктуры при помощи программных средств.

**7.2.** Выполнение проекта корпоративной локальной сети.

*Практические занятия*. Организация работы над проектом. Постановка проблемной ситуации, формулировка цели и задач. Работа над проектом. Подготовка к защите.

*Подведение итогов*. Защита проекта.

### **ОЖИДАЕМЫЕ РЕЗУЛЬТАТЫ**

Основным результатом обучения является достижение высокой информационно-коммуникационной компетентности учащегося в области системного администрирования.

В результате освоения программы обучающийся должен приобрести следующие знания, умения и навыки:

*знать:*

правила работы с компьютером и технику безопасности;

общие принципы построения сетей, сетевых топологий, требований к компьютерным сетям;

принципы построения высокоскоростных локальных сетей;

основные направления администрирования компьютерных сетей;

технологию безопасности, протоколов авторизации, конфиденциальности и безопасности при работе с сетевыми ресурсами;

архитектуру и функции систем управления сетями, стандарты систем управления;

принципы эффективной организации подразделений технической поддержки пользователей и клиентов;

технику ведения проектной деятельности и принципов таймменеджмента;

*уметь:*

работать с информацией: находить, оценивать и использовать, информацию из различных источников с применением правил поиска в компьютерных сетях;

проектировать локальную сеть, выбирать сетевые топологии;

использовать многофункциональные приборы мониторинга,

программно-аппаратные средства технического контроля локальной сети; администрировать локальные вычислительные сети;

принимать меры по устранению возможных сбоев;

обеспечивать защиту при подключении к информационнотелекоммуникационной сети «Интернет»;

самостоятельно ставить и формулировать для себя новые задачи, развивать мотивы своей познавательной деятельности;

самостоятельно планировать пути решения поставленной проблемы для получения эффективного результата;

критически оценивать правильность решения учебноисследовательской задачи;

организовывать учебное сотрудничество и совместную деятельность с педагогом и сверстниками в процессе проектной и учебноисследовательской деятельности;

*обладать навыками:*

исследовательской, проектной и социальной деятельности, строить логическое доказательство;

проектирования архитектуры локальной сети в соответствии с поставленной задачей;

установки и настройки сетевых протоколов и сетевого оборудования в соответствии с конкретной задачей;

работы с информационными системами в современных информационно-образовательных средах;

обеспечения безопасного хранения и передачи данных в локальной сети;

проектирования, разработки, документирования и представления собственных проектов;

самооценки и рефлексии.

## **ФОРМЫ ПОДВЕДЕНИЯ ИТОГОВ РЕАЛИЗАЦИИ ПРОГРАММЫ**

Формами подведения итогов реализации программы являются: тестирование, защита проектов, участие обучающихся в соревнованиях, олимпиадах и конкурсах, таких как JuniorSkills в номинации «Сетевое и системное администрирование».

### **ФОРМЫ И МЕТОДЫ РЕАЛИЗАЦИИ ПРОГРАММЫ**

Основной формой организации образовательного процесса при реализации программы кружка является занятие (теоретическое и практическое).

Форма реализации программы **–** очная с использованием электронного

обучения.

Под электронным обучением понимается реализация программы с использованием информационно-образовательных ресурсов, информационно-коммуникационных технологий, технических средств, а также информационно-телекоммуникационных сетей, обеспечивающих передачу информационно-образовательных ресурсов и взаимодействие участников образовательного пространства.

При реализации программы используются фронтальная, индивидуальная и групповая формы обучения.

В ходе реализации программы длядостижения поставленных целей и задач используются активные методы обучения: проблемных ситуаций; «мозгового штурма»; частично-поисковый.

Основными методами обучения являются кейс-метод и метод проектов.

Проектная деятельность ориентирована на использование знаний, умений и навыков, полученных в ходе обучения, для постановки и решения практических задач, которые носят прикладной характер. Она позволяет учащимся участвовать в достижении конкретного результата, научиться работать в условиях ограниченного времени, под руководством заказчика, презентовать проект, а также обрести навыки профессиональной коммуникации с контрагентами.

Типы занятий: теоретические, практические, комбинированные, контрольные.

# **ЛИТЕРАТУРА И ИНФОРМАЦИОННЫЙ РЕСУРС**

1. Головин, Ю. А. Информационные сети / Ю.А.Головин, А.А.Суконщиков, С.А.Яковлев – М. : Академия, 2011. – 375 с.

2. Горнец Н.Н. ЭВМ и периферийные устройства. Компьютеры и вычислительные системы : учебник для студ. учреждений высш. проф. образования / Н. Н. Горнец, А. Г. Рощин. — М. : Издательский центр «Академия», 2012. — 240 с.

3. Кенин, А.М. Практическое руководство системного администратора / А.М.Кенин – изд. 2-е – СПб : БХВ-Петербург, 2013. – 532 с.

4. Леонтьев, В. Новейшая энциклопедия. Компьютер и интернет 2016 / В.Леонтьтев – М. : Эксмо-пресс – 2016. – 560 с.

5. Лимончелли, Т. Системное и сетевое администрирование : практическое руководство : пер. с англ / Т.Лимончелли, К.Хоган, С.Чейлап. – изд. 2-е – СПб : Символ-Плюс, 2009. – 944 с

6. Немет, Э. Unix и Linux. Руководство системного администратора : пер. с англ. / Э.Немет, Г.Снайдер, Т.Хейн ,Б.Уэйли – М. : Вильямс, 2014 – 1312 с.

7. Олифер, В. Компьютерные сети. Принципы, технологии, протоколы. : учебное пособие / В. Олифер, Н. Олифер. – СПб : Питер, 2016. – 992 с.

8. Таненбаум, Э. Современные операционные системы / Э.Таненбаум, Х.Бос – СПб. : Питер, 2016. – 1120 с.

9. Интуит. Национальный открытый университет [Электронный ресурс] / Основы сетей передачи данных. Лекции. – Режим доступа: [https://www.intuit.ru/studies/courses/1/1/lecture/2.](https://www.intuit.ru/studies/courses/1/1/lecture/2) – Дата доступа:14.01.2021.

10. Материалы по информационным технологиям [Электронный ресурс] / Администрирование информационных систем. Тема 4. Сетевое администрирование. Управление компьютерной сетью – Режим доступа: [http://inftis.narod.ru/adm/ais-n4.htm.](http://inftis.narod.ru/adm/ais-n4.htm) – Дата доступа: 21.01.2021.

## **ПРОГРАММА КРУЖКА «ТЕХНОЛОГИИ БЕСПИЛОТНЫХ ЛЕТАТЕЛЬНЫХ АППАРАТОВ»**

#### **Пояснительная записка**

Программа кружка «Технологии беспилотных летательных аппаратов» (далее – программа кружка) разработана на основе типовой программы дополнительного образования детей и молодежи (спортивнотехнический профиль), образовательная область «Авиамоделизм».

Разработка конструкции модели, ее постройка, и запуск в небо своего микросамолета позволяют человеку прикоснуться к миру большой авиации, научиться работать с различными материалами, освоить приемы работы различными инструментами и станочным оборудованием, изучить основы аэродинамики.

Среди большого разнообразия классов моделей наибольшей популярностью пользуются радиоуправляемые модели, привлекающие возможностью управления на расстоянии, использованием всего воздушного трехмерного пространства. Существующие системы управления, микродвигатели и электроника дают возможность заниматься постройкой и запуском таких моделей учащимся. При обучении управлению моделями используются специальные компьютерные симуляторы, позволяя сделать этот процесс безопасным и безаварийным.

Благодаря достижениям микроэлектроники и компьютерных технологий появились и стремительно развиваются летательные аппараты нового типа – мультикоптеры. Технологии беспилотных летательных аппаратов широко применяются в различных отраслях и имеют большие перспективы использования.

Цель реализации программы кружка – удовлетворить интерес учащихся к беспилотным летательным аппаратам (далее – БПЛА), воспитать трудолюбие и усидчивость, аккуратность и точность в процессе их постройки, настройки и эксплуатации; овладеть навыками управления и совершенствования летного мастерства; овладеть основами программирования электронного оборудования моделей.

Задачи:

развитие у учащихся познавательного интереса к авиационной технике, закрепление и расширение знаний, полученных в школе на уроках труда, физики, математики, и применение их на практике;

совершенствование умений и формирование навыков работы с наиболее распространенными инструментами и приспособлениями, специализированными электронными устройствами;

овладение навыками сборки и отладки БПЛА на основе типовых решений;

овладение навыками программирования БПЛА на основе типовых алгоритмов и программных решений;

овладение навыками управления БПЛА в ручном и программном (автономном) режимах;

трудовое и эстетическое воспитание;

развитие творческих способностей учащихся;

ориентация на технические специальности при выборе будущей профессии.

Срок реализации программы кружка составляет 1 год.

Программа рассчитана на 264 часа. Занятия проводятся 2 раза в неделю по 3 часа.

Педагог дополнительного образования при планировании работы должен учитывать склонности и способности детей, делая корректировку в распределении часов по срокам.

Усвоение программы обеспечивает учащихся теоретическими знаниями и практическими навыками для дальнейшей работы в выбранном направлении авиационного моделирования как в составе объединения по интересам, так и самостоятельно.

При планировании занятий целесообразно отвести время на индивидуальную работу с отдельными учащимися, которые имеют определенную склонность и возможность для подготовки к участию в соревнованиях, выставках технического творчества.

В зависимости от особенностей и содержания работы занятия можно проводить как со всем составом объединения по интересам, так и по звеньям, особенно это касается работ по сборке моделей БПЛА, отладке электронных устройств, применению новых технологий.

Большую часть занятий предлагается распланировать на освоение техники пилотирования БПЛА различных схем с помощью компьютерных программ авиасимуляторов, совершенствование летного мастерства при управлении реальными летательными аппаратами.

При организации работы необходимо учитывать наличие необходимого количества оргтехники, программного обеспечения, стандартных наборов квадрокоптеров и моделей БПЛА самолетной схемы.

Помещение для занятий должно соответствовать требованиям санитарных и гигиенических норм, норм техники безопасности и противопожарной безопасности.

Необходимое оборудование: компьютер  $-10$  шт.; проекционная установка – 1 шт.; авиасимулятор  $-10$  шт.; квадрокоптер – 10 шт.;

```
комплект аппаратуры радиоуправления – 10 шт.;
     комплект ARF Multiplex Eazy Glyder – 10 шт.;
     запасные батареи для квадрокоптеров и самолетов – 24 шт. в 
ассортименте;
     зарядное устройство для силовых батарей – 5 шт.;
     запчасти и расходные материалы-пропеллеры, сервомеханизмы,
разъемы, электромоторы и т.п.;
     квадрокоптер DJI Phantom4 с запасной батареей;
     планшет для программирования квадрокоптера;
     комплект аппаратуры FPV-очки, камера, приемно-передающее
оборудование – 10 шт.;
     плоскогубцы – 3 шт.;
     отвертки -6 шт.;
     шило -3 шт.;
     молоток слесарный – 2 шт.;
     сверла разных диаметров – 5-10 компл.;
     штангенциркуль – 2 шт.;
     угольник -1 шт.;
     электродрель – 1 шт.;
     лобзик – 15 шт.;
     стамески -5 шт.;
     рубанки обычные – 5 шт.;
     весы электронные;
     чертежный инструмент – 1 комплект.
     Основной формой организации образовательного процесса при 
реализации программы кружка является занятие (теоретическое и 
практическое).
```
Занятия проводятся в соответствии с инструкциями по охране труда, санитарными нормами и правилами.

| $N_{2}$   | Название разделов,             | Количество часов |                              |    |
|-----------|--------------------------------|------------------|------------------------------|----|
| $\Pi/\Pi$ | тем                            | Всего            | В том числе                  |    |
|           |                                | часов            | Теоретических   Практических |    |
|           | Вводное занятие                | 3                |                              |    |
| 2.        | Основы аэродинамики и теории   | 3                |                              |    |
|           | полета                         |                  |                              |    |
| 3.        | Изучение и анализ существующих | 6                | 6                            |    |
|           | конструкций БПЛА               |                  |                              |    |
| 4.        | Радиоуправляемые модели        | 90               | 18                           | 72 |
|           | вертолетов и мультикоптерные   |                  |                              |    |
|           | системы                        |                  |                              |    |

**УЧЕБНО-ТЕМАТИЧЕСКИЙ ПЛАН**

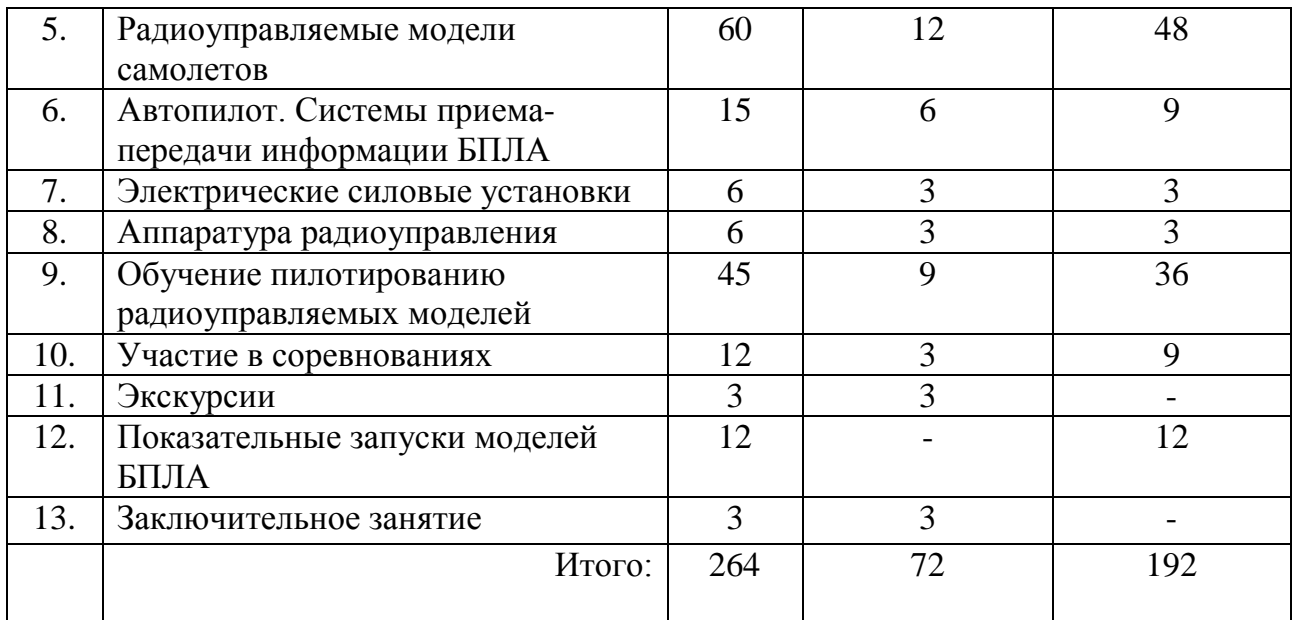

## **СОДЕРЖАНИЕ ПРОГРАММЫ**

## **1. Вводное занятие**

Ознакомление с планом работы кружка. Цели и задачи работы кружка на год.

Обучение правилам безопасного поведения в кружке и учреждении. Обучение приемам безопасной работы, основам электро- и пожарной безопасности.

### **2. Основы аэродинамики и теории полета**

Основы аэродинамики несущих поверхностей. Подъемная сила. Профиль крыла. Геометрическая форма крыла. Атмосфера. Слои воздушной атмосферы. Как возникают воздушные течения. Возникновение восходящих и нисходящих потоков.

*Практические занятия.* Изготовление простейших моделей различных аэродинамических схем (классическая, летающее крыло, утка и т.д.) из пенопласта и бумаги. Сравнение на практике при запусках моделей преимуществ и недостатков различных схем.

### **3. Изучение и анализ существующих конструкций БПЛА**

Понятие БПЛА. Классификация по аэродинамической схеме (самолеты, вертолеты, мультикоптеры). Способы управления, обеспечение устойчивости и управляемости. Способы взлета и посадки. Способы обмена информацией между летательным аппаратом и наземной станцией управления. Материалы и технологии, используемые при постройке БПЛА.

## **4. Радиоуправляемые модели вертолетов и мультикоптерные системы**

Теоретические основы и принципы полета вертолета. Устройство модели вертолета. Принцип действия и устройство квадрокоптера.

*Практические занятия.* Разборка и изучение устройства квадрокоптера начального уровня. Обучение пилотированию квадрокоптера при помощи авиасимулятора. Тренировочные полеты на реальных моделях мультикоптеров. Изучение конструкции вертолета на модели вертолета с электродвигателем. Особенности пилотирования радиоуправляемой модели вертолета. Тренировки на авиасимуляторе. Запуски моделей вертолетов с электродвигателем.

### **5. Радиоуправляемые модели самолетов**

Анализ аэродинамических схем самолетов, применяемых при постройке БПЛА. Особенности конструкции и материалы, применяемые при постройке. Центровка и балансировка моделей.

*Практические занятия.* Сборка радиоуправляемой модели самолета из стандартного набора.

## **6. Автопилот. Системы приема-передачи информации БПЛА**

Назначение, устройство и принцип действия автопилота. Анализ различных систем автопилотов. Приемо-передающая аппаратура для связи БПЛА с оператором. GPS-треккер.

*Практические занятия.* Изучение конструкции автопилота. Демонстрация работы поста наземного оператора БПЛА.

#### **7. Электрические силовые установки**

Электродвигатели щеточные и безколлекторные. Напряжение и сила тока. Регулятор хода. Аккумуляторные батареи. Меры безопасности и правила эксплуатации.

*Практические занятия.* Установка электродвигателя на модель. Сборка схемы электропитания и управления оборотами двигателя. Изменение направления вращения. Обслуживание аккумуляторов. Меры безопасности.

### **8. Аппаратура радиоуправления**

Принцип действия и устройство модельной аппаратуры радиоуправления. Привязка приемника. Проверка дальности работы. Установка бортовой части на модели. Уход и хранение.

*Практические занятия.* Установка и настройка комплекта аппаратуры на модель. Установка реверсов и расходов рулевых машинок. Настройка микшеров. Экспоненциальные функции управления.

### **9. Обучение пилотированию радиоуправляемых моделей**

Теоретические основы управления моделью самолета. Две основные схемы управления Mode 1 и Mode 2.

*Практические занятия.* Отработка приемов управления моделью самолета при помощи авиасимулятора. Полет по прямой от себя и к себе. Выполнение разворотов. Взлет и посадка. Изучение и отработка фигур простого и сложного пилотажа. Тренировочные полеты на аэродроме. Меры безопасности при полетах на аэродроме.

#### **10. Участие в соревнованиях**

Правила проведения соревнований. Проверка технических требований модели. Правила безопасного поведения на соревнованиях, конкурсах, выставках.

*Практические занятия.* Участие в кружковых, районных, городских соревнованиях, конкурсах, выставках.

### **11. Экскурсии**

Организация экскурсий в музей авиации, на выставки технического творчества, в другие авиамодельные кружки, лаборатории или авиационную воинскую часть.

### **12. Показательные запуски моделей БПЛА**

Правила безопасного поведения при показательных запусках моделей. Определение пригодности площадки для запуска моделей.

*Практические занятия.* Показательные запуски моделей БПЛА.

#### **13. Заключительное занятие**

Подведение итогов работы за год. Рекомендации по самостоятельной работе, план соревнований и других мероприятий в летний период. Подготовка моделей к выставкам, соревнованиям, показательным запускам моделей. Перспективы и планы совершенствования моделей в новом учебном году.

# **ОЖИДАЕМЫЕ РЕЗУЛЬТАТЫ**

В результате усвоения программы кружка учащиеся должны:

знать названия основных деталей конструкции самолета, вертолета, квадрокоптера, особенности конструкции своих моделей;

овладеть основами программирования БПЛА на основе типовых алгоритмов ми программных решений;

уметь пилотировать БПЛА в ручном и программном (автономном) режиме и обслуживать свои модели;

овладеть навыками безопасного поведения и безопасной работы с компьютером и БПЛА,

показывать зачетные результаты в соревнованиях и конкурсах различного ранга.

## **ФОРМЫ ПОДВЕДЕНИЯ ИТОГОВ РЕАЛИЗАЦИИ ПРОГРАММЫ**

Формами подведения итогов реализации программы являются открытые занятия; заключительные занятия; мастер-классы; защита проектов и др.

Для подведения итогов реализации программы используется оценка результатов, полученных во время участия учащихся в соревнованиях по техническим видам спорта и иных мероприятиях, связанных с техническим творчеством (выставки, конкурсы, спартакиады, турниры, слеты и др.).

## **ФОРМЫ И МЕТОДЫ РЕАЛИЗАЦИИ ПРОГРАММЫ**

Реализация программы требует традиционных и нетрадиционных форм, и методов работы, направленных на создание оптимальных условий для достижения ожидаемых результатов в обучении, воспитании, развитии учащихся, удовлетворении их индивидуальных возможностей, потребностей, интересов, раскрытия личностного потенциала каждого.

При реализации программы используются как групповые, так и индивидуальные формы обучения.

На практических занятиях с применением спортивно-технических моделей и техники, требующих повышенного внимания при их использовании, которые невозможно эксплуатировать при групповой форме обучения, применяются индивидуальные формы обучения.

Используемые методы обучения: объяснительно-иллюстративный; репродуктивный; проблемный

## **ЛИТЕРАТУРА И ИНФОРМАЦИОННЫЕ РЕСУРСЫ**

1. Кодекс Республики Беларусь об образовании: с изм. и доп., внесенными Законом Республики Беларусь от 4 янв. 2014 г. – Минск: Нац. центр правовой информ. Респ. Беларусь, 2014. – 400 с.

2. Гаевский, О.К. Авиамоделирование / О.К. Гаевский. – М.: ДОСААФ, 1990. – 408 с.

3. Ермаков, А.М. Простейшие авиамодели / А.М. Ермаков. – М.: Просвещение, 1989. – 144 с.

4. Заворотов, В.А. От идеи до модели / В.А. Заворотов. – М.: Просвещение, 1988. – 160 с.

5. Павлов, А.П. Твоя первая модель / А.П. Павлов. – М.: ДОСААФ,  $1981 - 144$  c.

6. Радиоуправляемые модели. Сайт минского модельного магазина, форум моделистов Беларуси [Электронный ресурс]. – Режим доступа: https://www. alexwest.ru. – Дата доступа: 12.07.2020.

7. Радиоуправляемые модели и игрушки. Крупнейший российский портал о моделизме [Электронный ресурс]. – Режим доступа: https://www. rcdesign.ru. – Дата доступа: 12.07.2020.

8. Рожков, В.С. Авиамодельный кружок / В.С. Рожков. – М.: Просвещение, 1986. – 144 с.

9. Смирнов, Э.П. Как сконструировать и построить летающую модель / Э.П. Смирнов. – М.: ДОСААФ, 1973. – 144 с.

10. Тарадеев, Б.В. Летающие модели-копии / Б.В. Тарадеев. – М.: ДОСААФ, 1983. – 176 с.

11. Яковлев, А.С. Советские самолеты / А.С. Яковлев. – М.: Наука,  $1975. - 310$  c.

12. Журналы «Моделист-конструктор», «Крылья Родины».

## **ПРОГРАММЫ ОБЪЕДИНЕНИЙ ПО ИНТЕРЕСАМ Основы профессиональных компетенций XXI века**

### УЧЕБНО-МЕТОДИЧЕСКОЕ ПОСОБИЕ

## Составитель: Альхимович Наталья Владимировна, Цыркун Константин Иванович

Разработчики программ объединений по интересам: Борисевич Андрей Юльянович, Гриневич Игорь Николаевич, Караба Александр Владимирович, Матюшко Игорь Николаевич, Мосейчук Александр Александрович, Ракова Жанна Евгеньевна, Тылецкий Игорь Владимирович, Яковлев Дмитрий Станиславович, Янковская Ольга Владимировна

Под общей редакцией Середы Александра Гавриловича,

Учреждение образования «Национальный детский технопарк» 220086, г. Минск, ул.Славинского, 12, Факс: (017) 369 78 79 http://ndtp.by/ E-mail: [tehnopark@ndtp.by](mailto:tehnopark@ndtp.by)